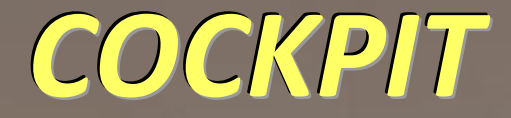

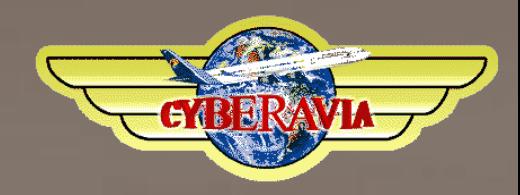

#### *La lettre d'information des pilotes*

*Mars 2017*

*Dans ce numéro : Réseau : connaissez-vous JoinFS et vPilot ? L'avenir de CyberAvia Un bureau bien organisé Les bilans et nouvelles des activités Cargo, Missions, VIP et VR FSEconomy Une expérience en simulateur « Pro »*

## **Sommaire**

#### **Tribune**

**3** Les mots du Pacha Jean-Marie Corda

#### **Les vols en réseau**

**4** JoinFS et vPilot remplacent FSCopi-FSInn ? Marc Manandise

#### **L'avenir de CyberAvia**

**8** Clarifions, clarifions toujours Jean-Marie Corda

#### **Un délire en passant**

**12** À la recherche de Pitot Fabrice Erdinger

#### **Le bureau de Karel**

**13** L'évolution d'un bureau sur mesure Karel Tessaro

#### **L'activité Cargo**

**17** Jamais seul en réseau Patrice Jouan

#### **Le test des missions "défi"**

**19** Un peu de notre « cuisine interne » Dominique Vialet

#### **Les vols VIP**

**23** Challenges VIP et bilan 2016 Daniel Marthey

#### **Les VR**

**26** Plus de liaisons et comment les trouver René Vandevelde

#### **FSEconomy**

**30** Faites du business avec FS Jean-Marie Corda

#### **Un « vrai » simulateur…**

**32** Un pilote teste la simulation professionnelle Christophe Léonard

#### **Séquence rétro**

**39** Encore un peu de « BoulettAvia » ? Dominique Vialet

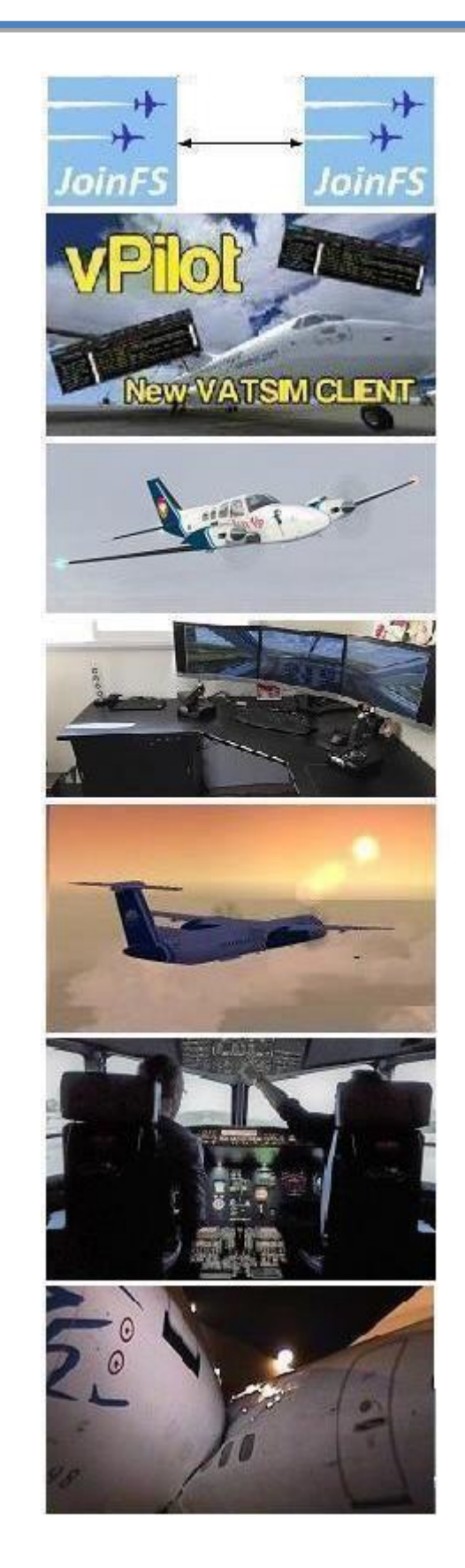

Ci-dessus : JoinFS et VPilot - VIP - Bureau de Karel - VR - Vrai simulateur - BoulettAvia

En couverture : Image Cédric Munier « Au revoir Marseille ».

## **Tribune du Pacha**

#### **CyberAvia**

Notre compagnie fut fondée par Fabrice Erdinger, au sein des Pilotes Virtuels de France, en 1995. A cette époque où naissait Internet (!), elle ne l'utilisait pas, diffusant alors sur les BBS des Missions, son activité fondatrice.

CyberAvia a poursuivi son essor sur le Web, accompagné de la création d'activités nouvelles, "Vols Réguliers", puis "Cargo" et "VIP", et d'adaptations aux versions successives de Flight Simulator ou aux nouveaux logiciels (P3D).

Si notre "VAT" poursuit son existence depuis plus de vingt ans, le nombre de pilotes dépassant encore les 400 aujourd'hui, c'est sans nul doute grâce à tous les passionnés qui ont donné sans compter de leurs ressources et de leur temps, au premier rang desquels Fabrice a toujours œuvré, améliorant, aidant et dynamisant sans cesse sa belle création.

Tu nous as quitté, Fabrice, mais nous continuons, pour toi comme pour les pilotes qui nous soutiennent.

CyberAvia, donnez des ailes à votre passion !

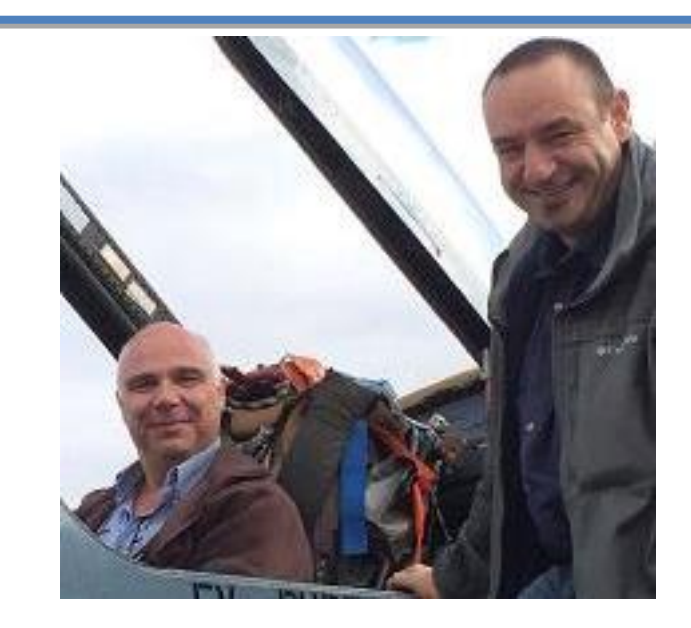

### **On continue...**

**Bonjour à tous,**

**C'est reparti pour un tour. Comme promis nous revoilà je l'espère sur un rythme plus régulier.**

**Au fil des pages, vous allez retrouver un article sur un nouveau client de connexion pour FS ou P3D, une prose sur les vols Cargos, un compte rendu de VIP ainsi que mon billet habituel, sans oublier un article proposé par l'un d'entre vous (n'hésitez pas à l'imiter !).**

**On s'installe, on travaille (lentement certes!!!!), mais ça avance. L'occasion de vous signaler la parution du compte-rendu de l'AG (publié avec retard suite à des problèmes avec la préfecture), qui est disponible sur notre site.**

**N'oubliez pas amis pilotes, Cockpit est aussi votre « magazine » et je ne peux que vous encourager à écrire votre prose afin de le rendre plus vivant et de vous l'approprier...**

**Bonne lecture !! A très bientôt** 

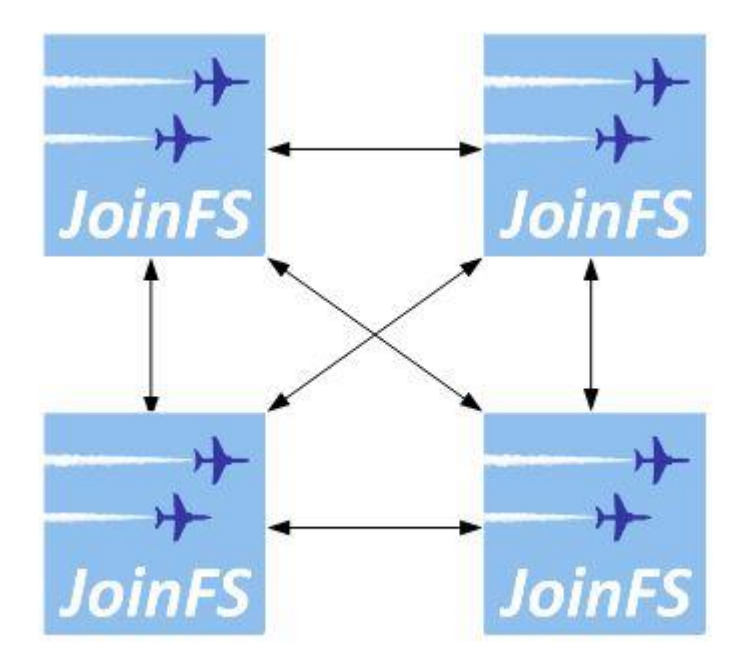

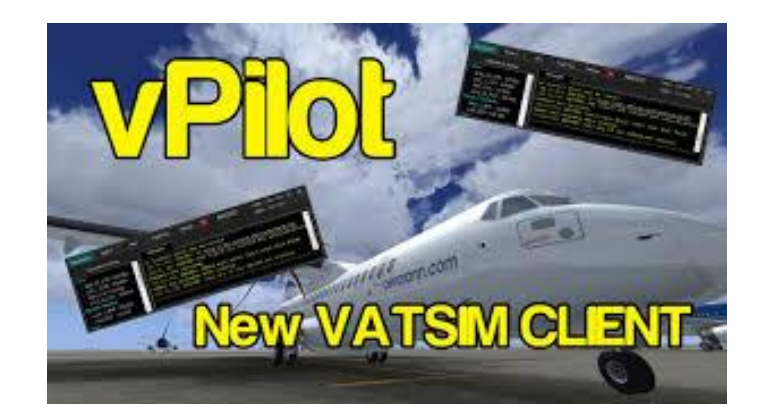

### **Les vols en réseau. JoinFS et vPilot … les remplaçants du couple mythique FSCopi-FSInn ?**

#### **Un peu d'Histoire…**

Le couple FSCopi-FSInn est connu mondialement dans le domaine de la simulation de vol. Benjamin Fels, son papa, n'a malheureusement jamais terminé ce fabuleux logiciel. Avec le développement de FSX-Steam mais aussi de Prepard3D il est devenu de plus en plus difficile de pouvoir utiliser FSCopi-FSInn.

C'est un logiciel 32bits qui est resté à l'état de version bêta 2 pour la version 1.7 de FSCopilot et de 1.3 pour FSInn.

Lors de la mise sur le marché de Prepar3D par Lockheed Martin, il est très vite apparu que l'utilisation de FSCopi-FSInn avec ce nouveau venu était problématique. Malgré de nombreux efforts fournis par Fabrice pour essayer de rendre compatible P3D et FSCopi-FSInn (voir CIP - Partie Utilitaires puis onglet Prepar3D) ce patch n'a jamais fonctionné et je vous conseille vivement de NE PAS l'utiliser ! Cette partie disparaîtra d'ailleurs lorsque le développement de CIP redémarrera.

Estonian Migration Tools (EMT) a développé, en son temps, un petit logiciel qui permettait de contourner cette difficulté, mais son développeur a arrêté le suivi de son logiciel depuis Mars 2016.

Cependant, la mise en œuvre pour que le couple FSCopi-FSinn soit reconnu par EMT n'était pas toujours simple à réaliser.

Mais alors …. Que faut-il faire ? Y-a-t-il une possibilité de se tourner vers d'autres logiciels ?

Hé bien la réponse est OUI … mais il vous faudra vous tourner vers deux logiciels qui sont actuellement gratuits.

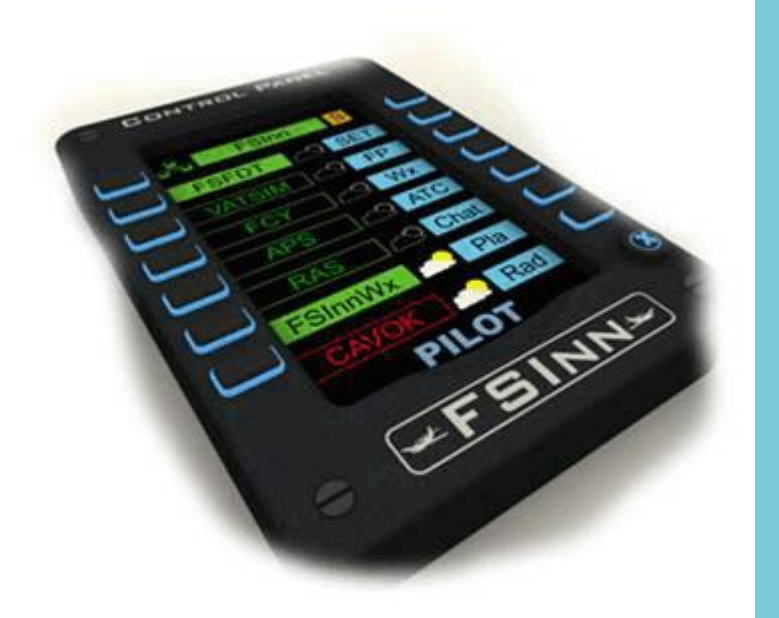

FSInn Control Panel

#### **Dédié au réseau VATSIM-IVAO : vPilot**

Le logiciel réseau pour VATSIM et IVAO et qui a le vent en poupe en ce moment se dénomme vPilot. Ce logiciel est gratuit et se trouve ici : <http://vpilot.metacraft.com/>

Ce logiciel fonctionne avec TeamSpeak 3, est très facile à installer et à configurer et vous permettra de voler en réseau VATSIM ou IVAO sans problème majeur.

J'ai eu l'occasion de le tester quelque fois et je dois vous avouer que je l'ai adopté sans difficulté.

Vous me direz… oui, mais il est en anglais… vous avez raison ! MAIS une documentation en français a été réalisée pour VATFRANCE grâce à Bruno AUDOUX et Gaëtan PETIT et vous la trouverez en suivant ce lien : [http://www.vatfrance.org/documents/pil](http://www.vatfrance.org/documents/pilotes/tutos/tutovPilot.pdf) [otes/tutos/tutovPilot.pdf](http://www.vatfrance.org/documents/pilotes/tutos/tutovPilot.pdf)

Ce logiciel est suivi de près par ses développeurs et des améliorations nombreuses sont apportées régulièrement.

À l'heure d'écrire ces quelques mots, la dernière version est la version 2.1.3.

La seule difficulté que je trouve encore avec ce logiciel est la reconnaissance des avions du réseau, mais je pense que cette difficulté va s'estomper au fur et à mesure du développement de ce logiciel.

Cette difficulté est également présente dans le 2<sup>e</sup> logiciel que je vais vous présenter maintenant.

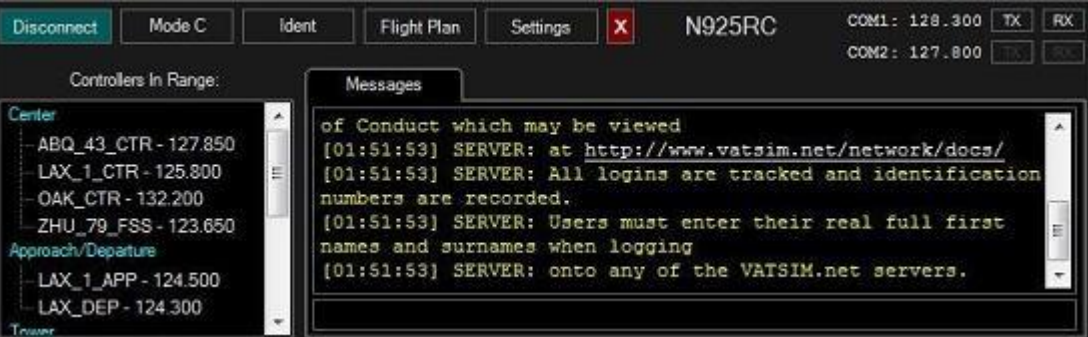

#### vPilot

Panneau général de contrôle

#### **Dédié au réseau entre pilotes CyberAvia : JoinFS**

Dernier nouveau et gratuit également (mais les dons sont les bienvenus dans le cadre du développement de ce logiciel) c'est JoinFS, que vous trouvez ici :<http://pmem.uk/joinfs/index.html>

Ce logiciel est en pleine expansion et vous permet de voler entre copains si vous ne souhaitez pas voler sur VATSIM ou IVAO.

Une version « francisée » a vu le jour et la version actuelle est la version TEST 1.1.6. D'ici la parution de cet article je suis persuadé que le logiciel aura encore évolué.

Ce logiciel … nous l'avons adopté dans le cadre de nos vols sur TS « les papys » et vous avez certainement eu l'occasion de voir la petite vidéo que j'ai réalisée lors de notre périple du circuit Tour du Monde Cat B. Voici tout de même le lien vers cette vidéo (à

télécharger) :

[https://www.dropbox.com/s/c3khlr8abht](https://www.dropbox.com/s/c3khlr8abhtzcno/lebl-lfpg.zip?dl=0) [zcno/lebl-lfpg.zip?dl=0](https://www.dropbox.com/s/c3khlr8abhtzcno/lebl-lfpg.zip?dl=0)

Notre seul regret est la non-visibilité des pilotes sur ServInfo aussi bien pour vPilot que pour JoinFS.

Appel est lancé à Jean-Marie Fourcade et/ou Karel pour réaliser ce souhait et je ne suis que le porte-parole de pas mal de pilotes CyberAvia.

Bons vols sur les 18774 liaisons que comptent les vols réguliers !

> Marc Manandise FCY-MMA Responsable des vols VR Admin WikiAvia Membre Hotline CyberAvia

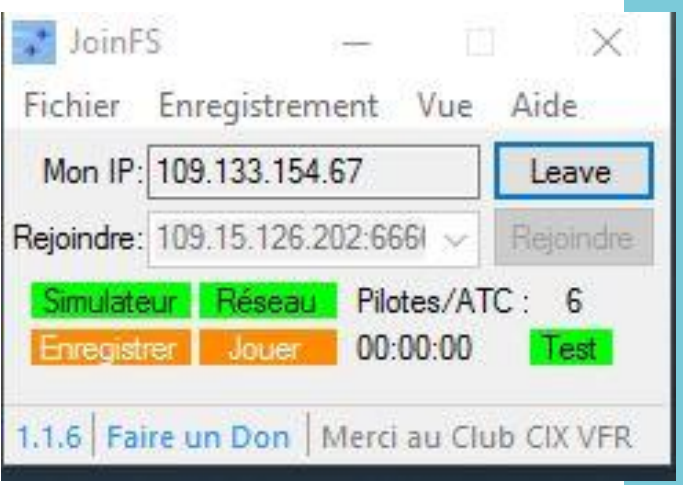

JoinFS

Panneau général de contrôle

### **De l'avenir de CyberAvia…**

h oui !! Me revoilà à parler de sujets ■ traités il y deux Cockpits… Mais ma<br>■ rhétorique doit être indigeste ☺, je vais essayer de l'améliorer.

J'ai reçu dernièrement un mail de la part d'un membre actif de l'association.

de Son contenu m'a ouvert les yeux ou du moins a confirmé mon impression sur le ressenti que vous pouvez avoir depuis le départ de Fabrice.

J'en retiens les éléments suivants qui me semblent les plus importants (Corrigez-moi si cela ne vous semble pas correct  $\circledcirc$  ) :

- La Cie stagne.
- La ML ou le forum ne sont pas ou peu vivaces.
- La communication est « Opaque » en ce qui concerne l'association.

#### 'association et la Compagnie L passe en tapant à la deuxième

deux entités distinctes. L'association et la Compagnie sont

de he L'association a pour but de fournir la logistique (matérielle, logicielle et administrative) à la compagnie. Ce sont les dons des « membres actifs » de l'association qui la font vivre financièrement. Les statuts de l'association se trouvent facilement sur le site. Cette année, après notre AG (toujours de l'association), nous avons pris du retard dans la publication des résultats à cause de problèmes « relationnels » avec la préfecture.

Dès l'approbation officielle (donc

retardée…), nous avons mis les bilans en ligne sur le site.

 $\frac{1}{2}$ La compagnie vit grâce à vos vols et aux différents moyens logiciels (développés ou acquis par l'association). Les choix stratégiques (même si ils sont peu nombreux actuellement) sont pris par les cadres de la compagnie, qui ne font pas nécessairement partie du conseil d'administration de l'association.

Pour devenir cadre, il vous faut simplement vous investir dans l'une ou l'autre des activités de la compagnie.

C'est donc à vous de faire la démarche et de vous proposer, ou répondre à la demande d'un cadre afin de l'aider dans son activité, jusqu'à devenir son adjoint voire le remplacer si besoin.

Cette méthode, qui est du cooptage, n'est pas forcément très démocratique, mais reste le meilleur moyen d'assurer une transition en douceur dans le cadre d'une passation de rôle.

Donc, si le cœur vous en dit, si vous voulez aller au-delà de la consommation, n'hésitez pas et proposez-vous auprès des cadres.

entre les différents outils du simulateur (FS, P3D, Fsuipc ou Simconnect) il est le bienvenu et qu'il n'hésite pas à me contacter.

Dans la même veine, nous sommes en recherche d'un membre ayant des connaissances nécessaires (en gestion et développement Internet) afin d'épauler Karel, notre gestionnaire de site.

J'invite d'ailleurs chaque cadre à s'exprimer via la ML s'il a besoin d'être épaulé dans son activité.

Au niveau de la fréquentation des différentes activités, nous stagnons

#### **Stagnation de la compagnie ?**

Au niveau logiciel, la compagnie stagne et dans l'état actuel personne ne maitrise le détail du fonctionnement de CIP et des boîtes noires !

Nous avons bien les codes sources que Fabrice nous a légués mais il reste deux barrières :

- La capacité informatique (c'est en passe d'être résolu)
- Déchiffrer le code pour le comprendre intégralement.

On en est toujours là. Ça avance, mais lentement.

D'ailleurs, en complément, si un membre de la compagnie, ayant des compétences informatiques, pense pouvoir décrypter la communication également. Cette stagnation est à mettre en relation avec le problème précédemment évoqué, mais aussi avec le fait de ne pas disposer d'un client de connexion efficace (FSInn commence à s'essouffler).

Néanmoins, il me semble que le nombre hebdomadaire d'animations n'a jamais été aussi important :

- Lundi : vols aéroclub en réseau
- Mercredi vols cargo en réseau
- Jeudi ou Vendredi : vols réseaux
- Samedi : Vols missions.

Sans parler des différents tours en vols réguliers….

Je ne connais pas beaucoup de compagnies virtuelles proposant un planning aussi chargé….

A vous de franchir le pas : vous pouvez vous contenter de consommer ou bien être actifs…

Je voudrais revenir sur la notion de réseau. Outre le réseau CyberAvia, qui n'est utilisable qu'avec FSInn, Marc nous a déniché un logiciel qui va nous permettre de voler ensemble sans pour autant aller sur les deux grands réseaux (IVAO ou VATSIM). Suivez les échanges sur la ML…

Pour les deux grands réseaux que sont IVAO et VATSIM, j'essaye si possible de ne pas donner préférence à l'un ou l'autre. Je sais qu'actuellement nous avons des certains intervenants se sentent agressés par les réponses à des demandes particulières ou autres fils de discussion.

D'abord, pensez toujours, les uns et les autres, que le ton d'un e-mail est froid et détaché de l'esprit du concepteur. On n'arrive pas toujours à faire passer le ton (humour caustique, ras-le-bol, inquiétudes…). Ce qui nous amène à des tensions.

Pour moi la ML est à l'image de la société actuelle : on ne supporte plus rien, on ne prend plus le temps de chercher par soi-même, on veut tout et tout de suite, et ces aspects

#### **La Mailing-List est peu vivace ?**

pilotes qui sont contrôleurs chez Vatsim, nous participons aussi à un évènement organisé par VAT France, mais dans tous les cas nous le faisons à titre privé et par envie.

Certes, cela peut vous paraître partisan, mais c'est la situation actuelle. Personnellement, je vous invite à voler sur les deux réseaux et à aller faire un tour du côté de chez IVAO, qui vous propose un ensemble de « Tours » qui s'accordent facilement avec nos différentes activités.

En clair, c'est encore à vous de faire la démarche et éventuellement de proposer l'activité sur la ML (sans en faire une gondole publicitaire  $\circledcirc$ ).

Au niveau de la ML, il en ressort que

sont valables pour tous les contributeurs.

Il faut essayer, les uns comme les autres, de mettre une bonne dose de savoir vivre et de réflexion dans chaque message, en respectant quelques règles. En gros, c'est ce que j'ai fait et que je continue à faire dans la vie avec mes gosses, mais ne comptez pas sur moi pour le faire avec les quelques 500 pilotes de la compagnie !

Soyez adultes et responsables et faites confiance à nos modérateurs.

Postez, communiquez, faites-la vivre cette ML, c'est aussi votre outil de communication. N'attendez pas non plus que l'on fasse tout pour vous : il faut discuter, sereinement…

Mon vrai point faible est ici : ma communication sur l'association, visà-vis de la Compagnie.

Fabrice avait sa manière de communiquer qui lui était propre et je ne sais pas (encore) faire du Fabrice. Communiquer, pour moi, c'est vous faire part d'informations importantes (sans doute une déformation professionnelle).

Si je n'ai pas de nouvelles importantes, je ne dis rien et c'est une erreur. Je vais essayer de me transformer, non pas en chaîne d'info continue, mais en rapporteur…..

**Communication opaque ?**

Donc, si vous avez un doute, un questionnement je me tiendrais à votre disposition pour répondre via un « billet » sur la ML.

Par contre, ami Pilotes, n'oubliez pas que la revue Cockpit est aussi votre outil de communication.

Cette communication doit aller dans les deux sens : je, nous les cadres devons la faire, mais à vous aussi d'apporter votre « écot » à la compagnie, en publiant un article (une aventure informatique ou réelle, un récit historique…) n'ayez pas peur contactez nous et nous vous donnerons la marche à suivre…

Voilà, j'en arrive à la fin. Après ce long discours, je tiens à remercier ce membre, qui par sa franchise et sa justesse de ton, m'aura permis d'expliciter mes actions et mes intentions.

Pour être franc, nous les membres fondateurs et les cadres « ramons » pour faire tourner la compagnie dans l'état actuel des choses, mais nous ne baisserons pas les bras !

À vous maintenant de « jouer » et de nous prouver que nous sommes sur la bonne voie.

À la prochaine « Le Pacha »

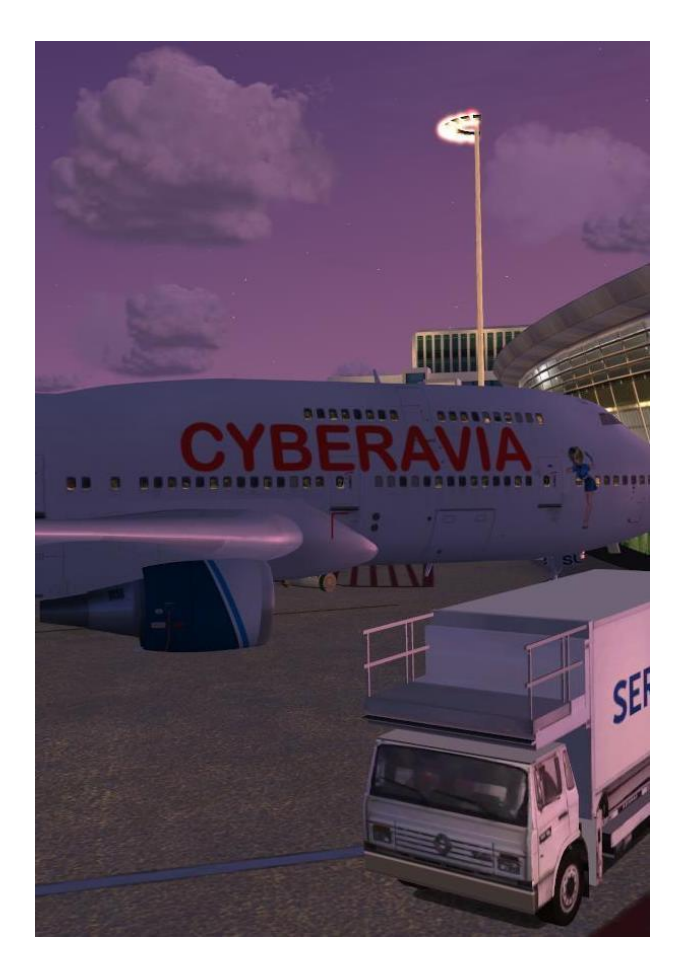

## Un délire en passant… **À la recherche de Pitot**

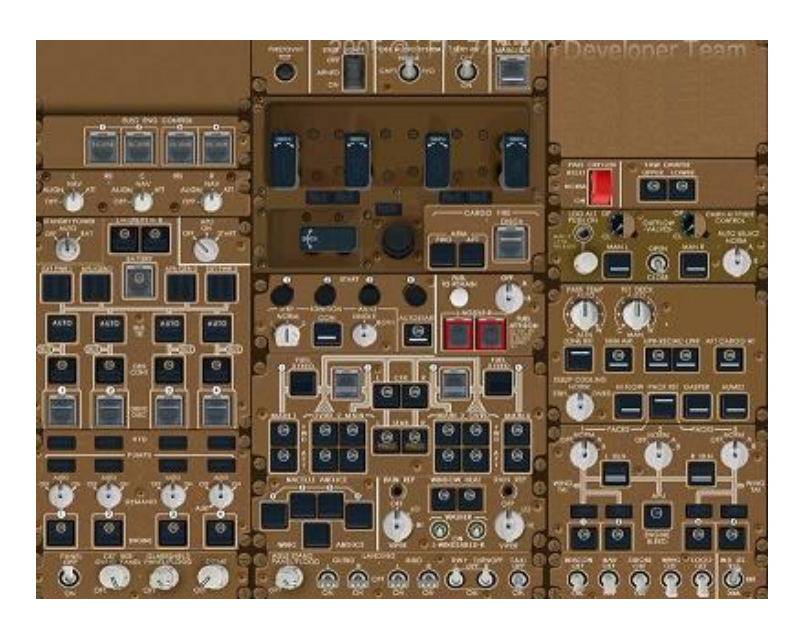

Parfois, sur la Liste, un rien peut déclencher un délire. Tenez, cette question « je ne trouve pas le bouton de réchauffe Pitot sur le panel du B747-400 ? » eut cette réponse :

Il faudrait peut-être prendre les choses un peu plus au sérieux ! En effet, un moindre coup d'oeil sur le calendrier vous apprendrait qu'aujourd'hui nous sommes 17 Mars. La Saint Patrice.

Et que font les pitots à cette époque ?? Et bien ils vont dans les pubs irlandais fêter, comme il se doit, la Saint Patrick. Et demain ??? C'est la Mi-Carême !!! Les tubes pitots aiment la Mi-Carême. Ils se regroupent à plusieurs centaines de tubes, et afin de cuver la Guinness bue durant la Saint Patrick, ils se réchauffent, bien serrés les uns contre les autres. (D'où la réchauffe Pitot).

Ce n'est plus tard que les Pitots reprendront leur place dans vos appareils. À l'arrivée du printemps, ils vont rejoindre leurs nids pour y pondre les oeufs qui donneront naissance aux bébés Pitots.

Peu de personnes le savent, mais certains descendent sur nos toits : ce sont les "Pitots tuiles" (les Alsaciens avec accent - apprécieront, pour les autres, pensez au liquide qui lubrifie nos moteurs...).

Pitot est né de la relation amoureuse de Pitain (sa mère) et Puteaux (son Père - qui habitait dans la région parisienne, près de la défense).

Si Pitot ne connut que peu de temps sa mère (une traînée, que l'on qualifiait souvent de «sal\* pit\* »), son père l'éleva. Il était spécialisé dans la musique. Et pas n'importe laquelle... Son rôle était de sortir des tubes. Ce qu'il faisait à merveille.

Ainsi petit Pitot apprit-il très vite la chanson. Sous la houlette de son père, il devint célèbre avec son succès "Réchauffe" (repris ensuite par France Gall sous le titre "Débranche").

C'est ainsi que le tube « Réchauffe », de Pitot, a été intégré en quelques années dans le langage courant : la réchauffe du tube de Pitot.

Bref, madame, messieurs, sachez que si le Pitot semble avoir disparu, ne vous inquiétez pas ... Il va revenir !

Ceci est ma version des faits, et elle me séduit.

Fabrice Erdinger

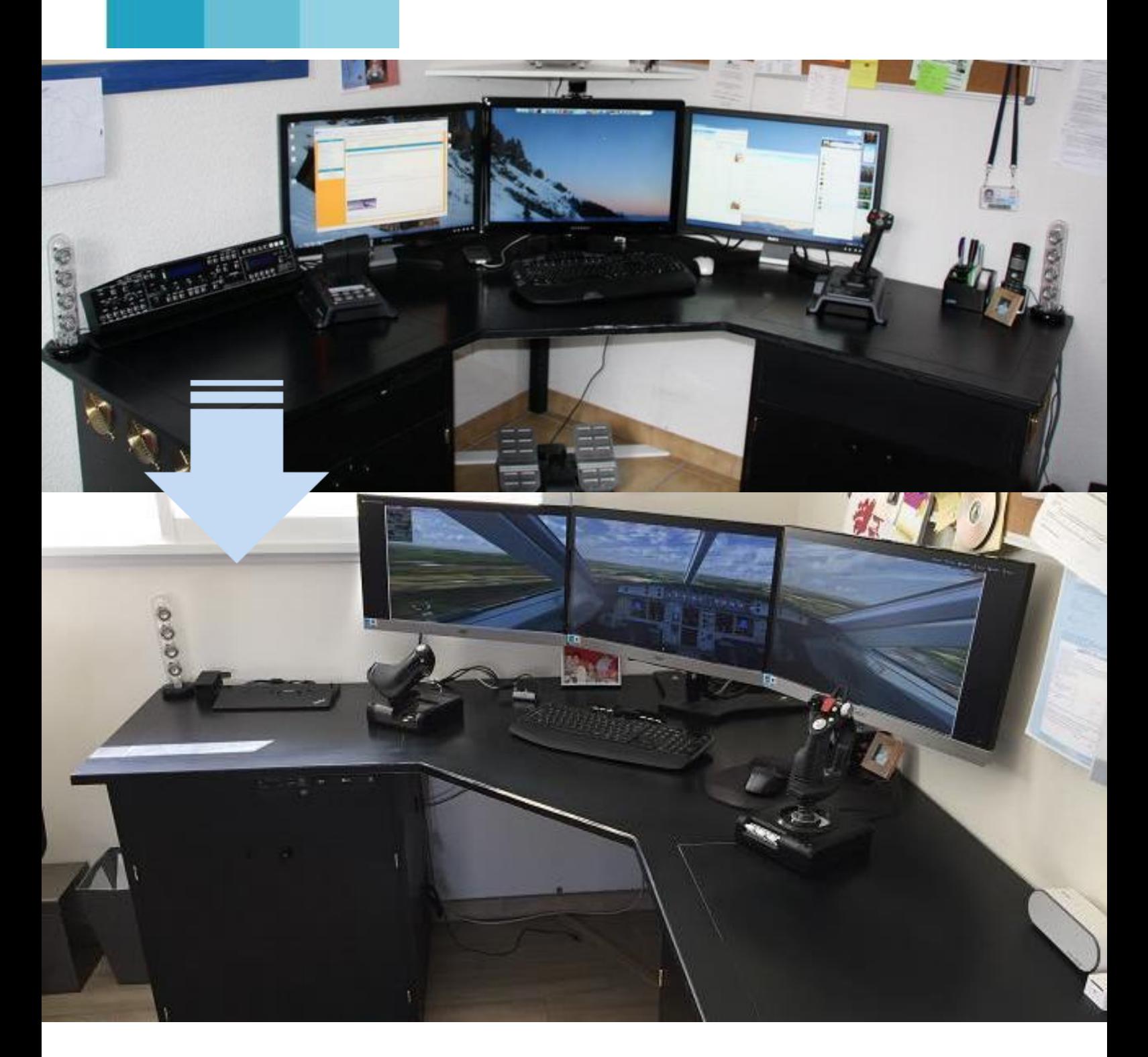

# **L'évolution d'un bureau sur mesure**

## **Une installation intégrée**

ien sûr, nous avons aussi des **pilotes** qui ont construit de<br>
« quasi véritables » © cockpits<br>
pour piloter dans un environnement le pius<br>.  $\overline{\mathbf{v}}$ n de plus réaliste possible (exemple dans notre numéro de mai 2015, le cockpit de Marc Manandise).

Pour Karel, que vous connaissez peutêtre en tant que cadre CyberAvia (maintenance du site et modération Liste et Forum), ce n'était pas l'objectif initial. Pour le citer, son but était

«d'intégrer dans la structure du bureau tout le matériel informatique ». Ce fut la version 1, dont la photo est la première de la page titre. Elle fut réalisée il y a quelques années. C'est l'évolution de cette installation (photo suivante de la page titre) que vous présente son auteur.

Merci à lui de cet article et de cette belle réalisation, qui pourra donner des idées à quelques-uns…

Dominique Vialet

#### eux PC et un serveur, en silence… he intro duit **D** eux PC et un serveur<br>
Ceux qui me connaissent ont déjà

peut-être vu ce bureau :

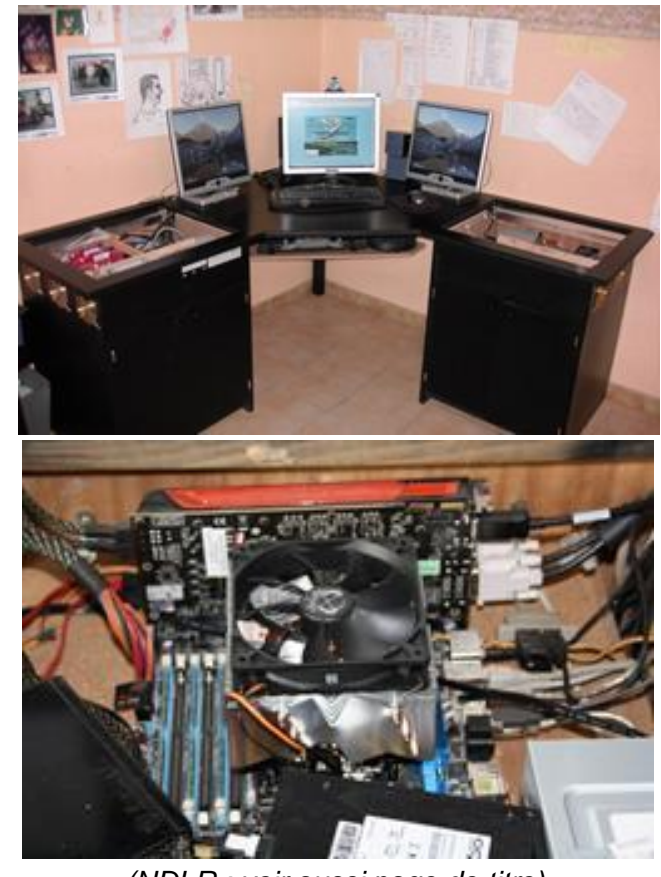

*(NDLR : voir aussi page de titre).*

En 2013, la famille a décidé de faire construire une maison pour abriter la tribu. Quitte à construire, autant penser (un peu) à l'emplacement du bureau et l'intégration du bureau et de l'ordinateur partiellement dédié à la simulation dans notre univers familial…

- Ma femme est enseignante, utilise un ordinateur très régulièrement dans notre bureau commun.
- Mes enfants sont des… enfants, et aiment regarder de bons dessins animés et de bonnes séries télé stockés sur le serveur qui héberge également les données familiales et les giga-octets de scènes et utilitaires simu.
- Et moi… je ne me refais pas, toujours dans la catégorie des Geeks Socialisés.

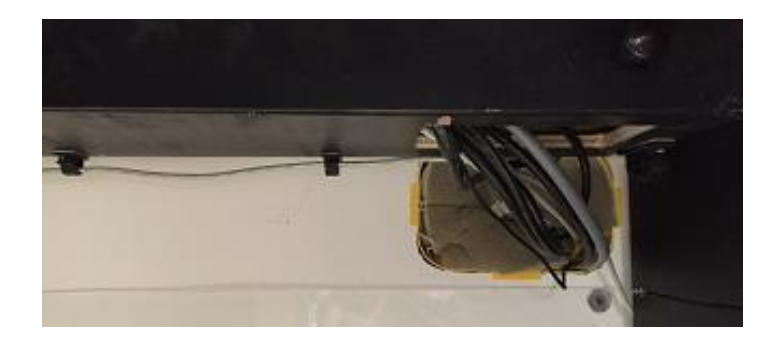

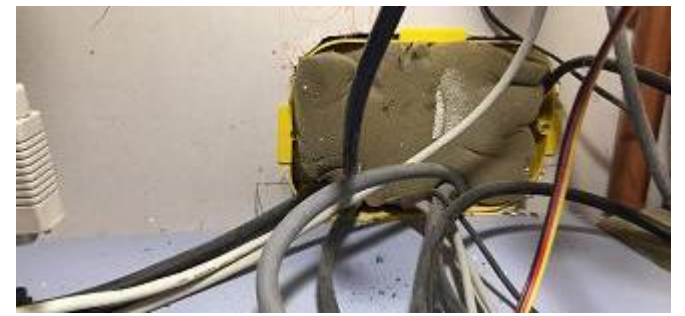

**Côté bureau (passage de câbles) Côté garage**

L'enjeu est donc de taille, faire cohabiter toutes ces composantes (3 PC) et ce dans un silence de cathédrale pour permettre à chacun de profiter du bureau dans de bonnes conditions.

Le bureau est juste mitoyen avec le garage. C'est une opportunité pour décaler ce qui compose l'unité centrale dans le dit garage.

Tout l'indispensable à l'utilisation de l'ordinateur est dans le bureau (écran, souris, clavier, joystick, …), les écrans sont fixés sur un seul pied qui permet d'accrocher les 3. Cela dégage de l'espace pour se positionner confortablement

Tous les câbles passent par des trous implantés sur le fond à la surface du bureau, puis retombent dans une goulotte au-dessous qui dirige la totalité des câbles vers le garage.

Plusieurs hubs USB (2 ou 3) réduisent le nombre de fils à installer.

Les anciennes grilles d'aération sur le côté sont désaffectées mais permettent de conserver l'esthétique du bureau.

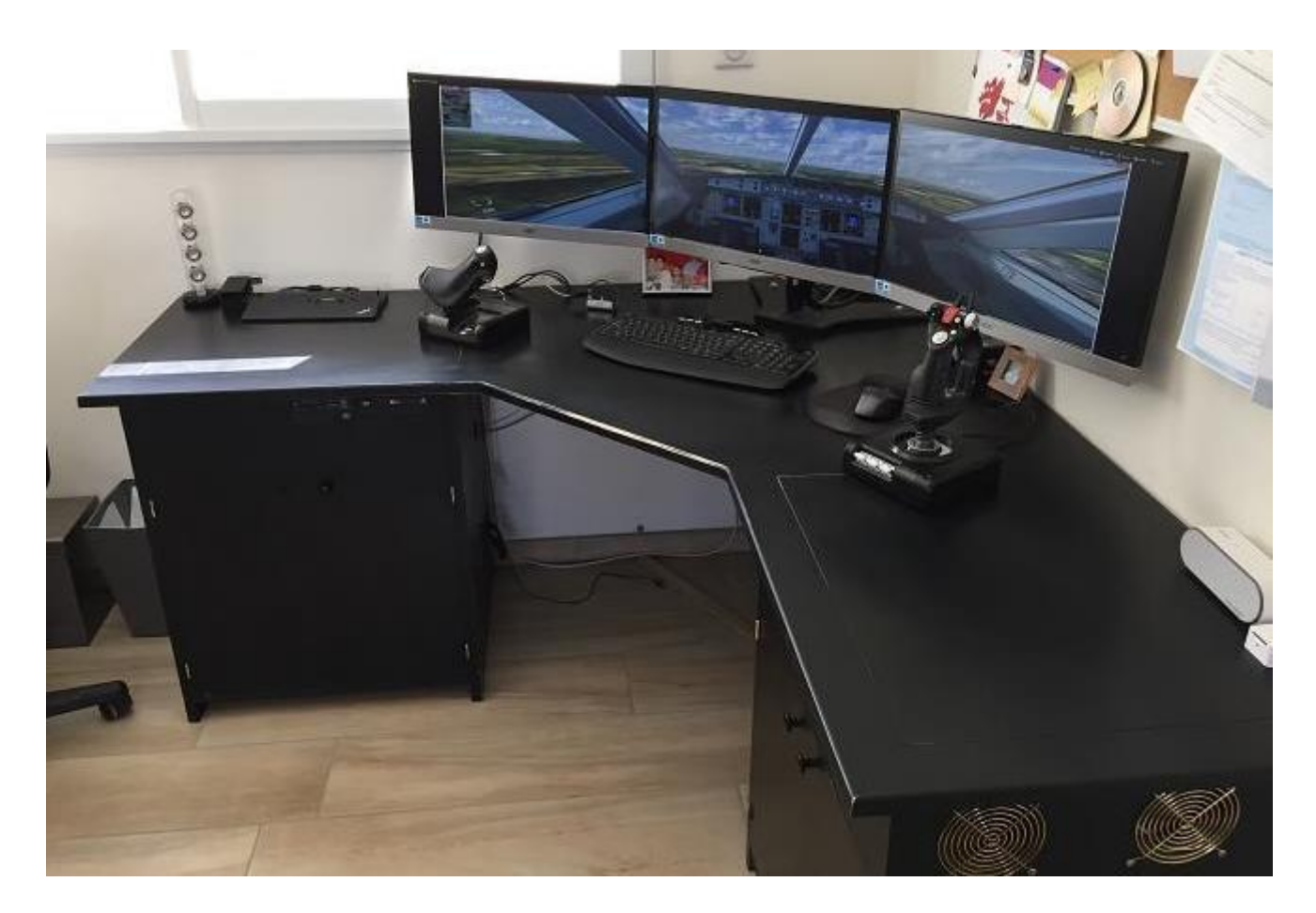

Tout ce qui est bruyant est donc déporté (carte mère, alimentation, disques durs, …).

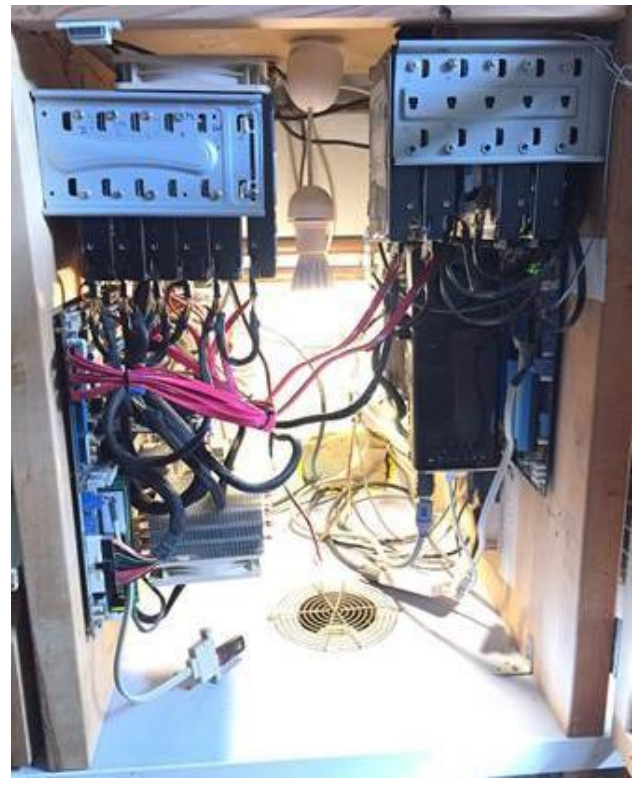

#### **Dans le garage, le bruit…**

La vue ci-dessus regroupe le serveur de données (à droite), l'ordinateur de madame (au fond, on ne le voit pas) et celui dédié à la simu à gauche.

Les nombreux disques durs ne sont pas dédiés à la simulation mais au serveur de stockage. Pour améliorer la longévité de ces disques, un refroidissement leur est dédié. Néanmoins, la position verticale n'est, elle, pas optimum. Les têtes de lecture/écriture devant forcer un peu plus… J'y repenserai lors de la prochaine mise à jour du mobilier.

La carte vidéo, comme quasiment toutes les cartes vidéos de bonne facture, possède suffisamment de sorties pour pouvoir y brancher les 3 écrans en Full HD.

Il y a une grille en bas ! Et oui, 3 unités centrales, ça chauffe. Alors quoi de mieux que d'aller chercher de l'air frais dans le vide-sanitaire ?!?

Un petit ventilateur inséré dans les tuyauteries PVC (type VMC) aspire l'air frais en bas, et le refoule dans le caisson vu au-dessus.

Le haut du caisson possède une large ouverture afin de laisser l'air chaud sortir librement.

Les unités centrales et leurs ventilateurs aspirent dans cette veine d'air frais… L'hiver, on tourne pour le processeur (simulateur lancé) autour de 20°c, l'été autour de 35°c.

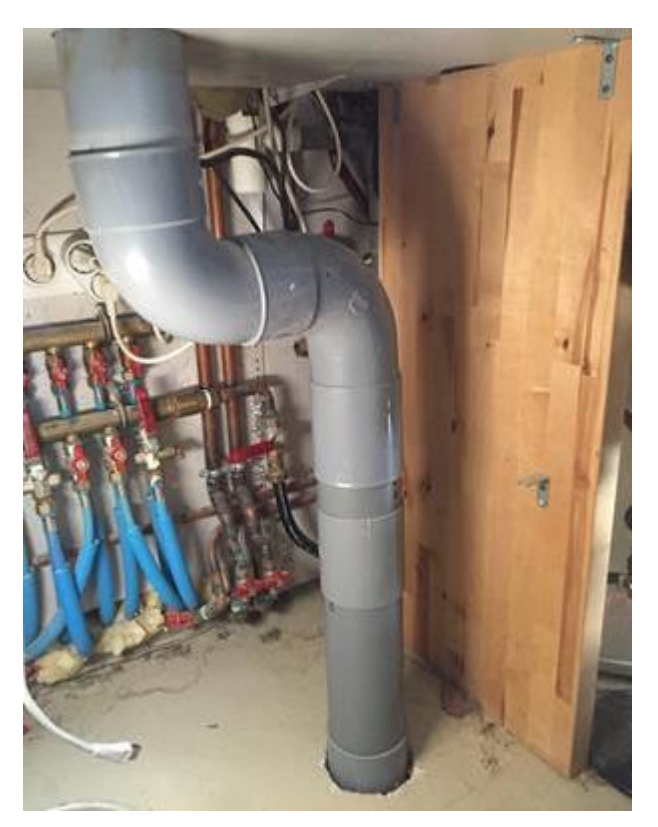

Au bilan, recyclage du même bureau qu'il y a 8 ans, mais un silence quasi parfait. Un refroidissement très efficace et… une femme heureuse de m'avoir dans la même pièce sans les perturbations sonores !

Karel Tessaro

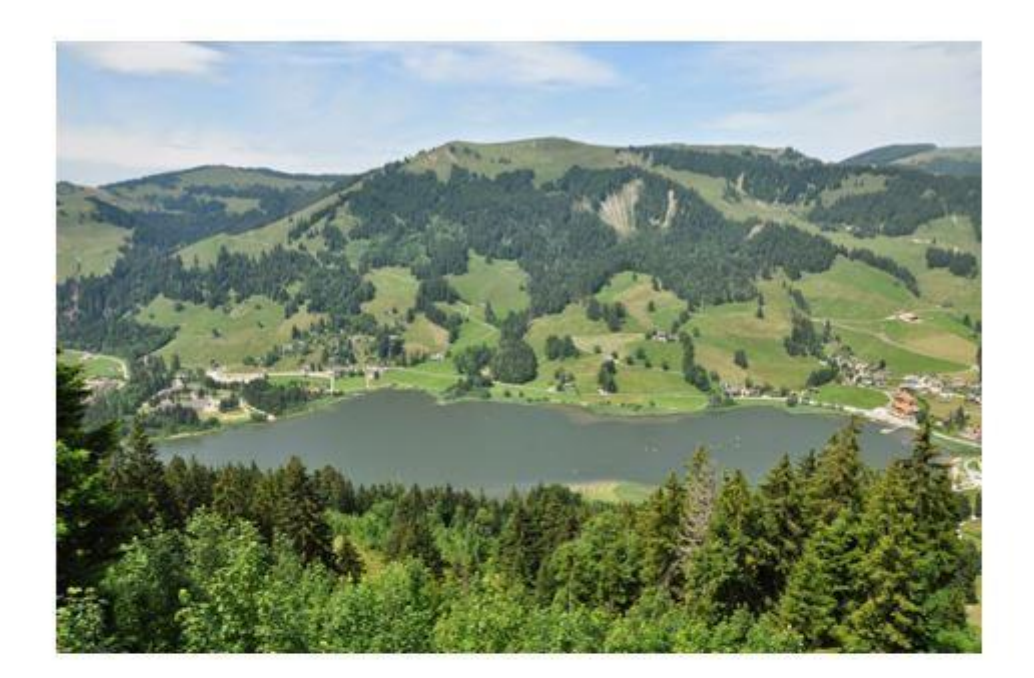

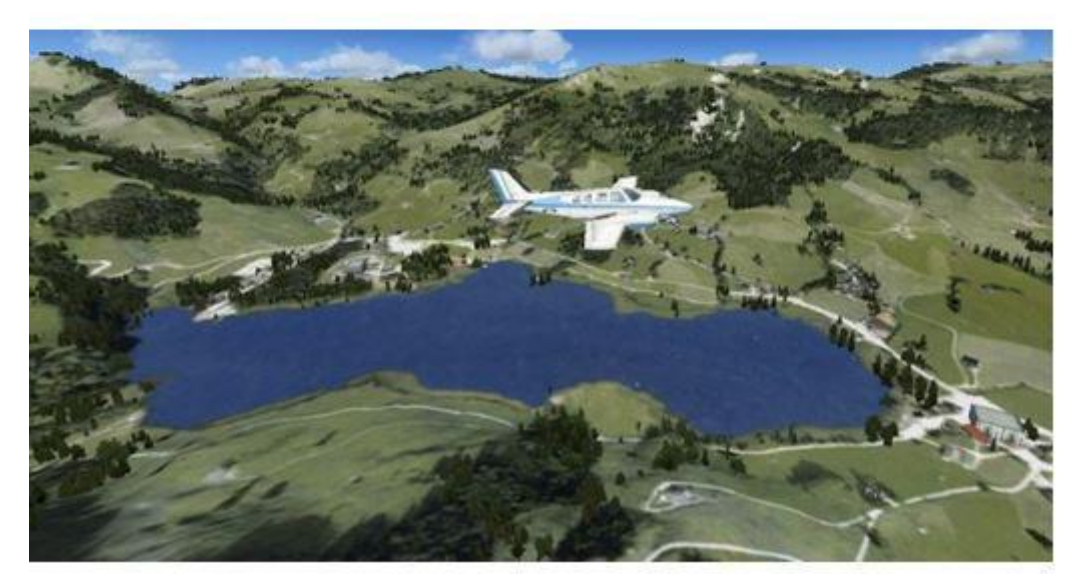

**Cargo**

#### **Volez Cargo,**

#### **dans les régions oubliées,**

#### **mais pas seul !**

Voilà une devise qui demande réflexion !

Les vols cargo vous offrent des destinations locales et également lointaines dans des lieux très reculés.

Dans ces endroits, les populations ont besoin de ravitaillement mais, rien ne vous empêche de transporter également des passagers.

Cargo ne veux pas dire : « uniquement du fret » !

Des personnes ont également besoin de voyager dans les régions reculées, oubliées des lignes régulières.

Cargo c'est le pilotage à l'état « pur » par toute météo, sur des pistes difficilement praticables.

« Maîtrise de sa monture », voilà le maître mot !

Vous ne sortirez pas indemne d'une pratique régulière des vols cargo, mais aguerri et plus sûr de vous !

Après ce plaidoyer sur la pratique des vols cargo, je vais vous expliquer le « mais pas seul ».

Si vous aimez pratiquer le vol cargo, vous adorerez de voler entre copains.

Vous aurez le loisir de vous lancer des défis, de rire et d'avoir des souvenirs en commun.

Les rendez-vous sont le mercredi soir entre 21h et 23h.

Mais rien ne vous empêche, si ces horaires ne vous conviennent pas, de créer d'autres sessions d'autres jours à d'autres heures, avec d'autres pilotes.

Comme CyberAvia se plaît à le répéter : « Chez CyberAvia, on vole comme on aime ».

Vaincre l'isolement vous apportera beaucoup de joie et de bonheur.

Demandez-le aux pilotes qui le pratiquent !

Bon vols à tous !

Patrice Jouan

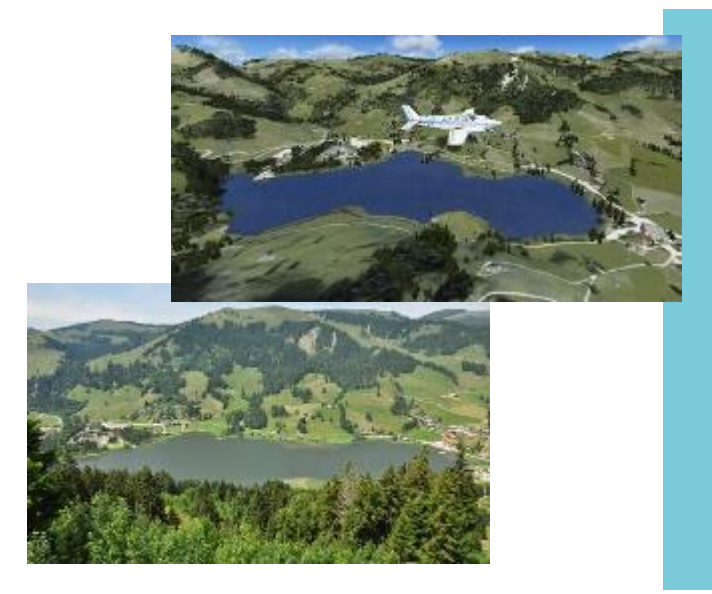

En titre de cet article, une image d'un vol cargo dans les Alpes, par Christian.

FSX devient de plus en plus « réel » si nous comparons la photo réelle avec le décor dans le simulateur…

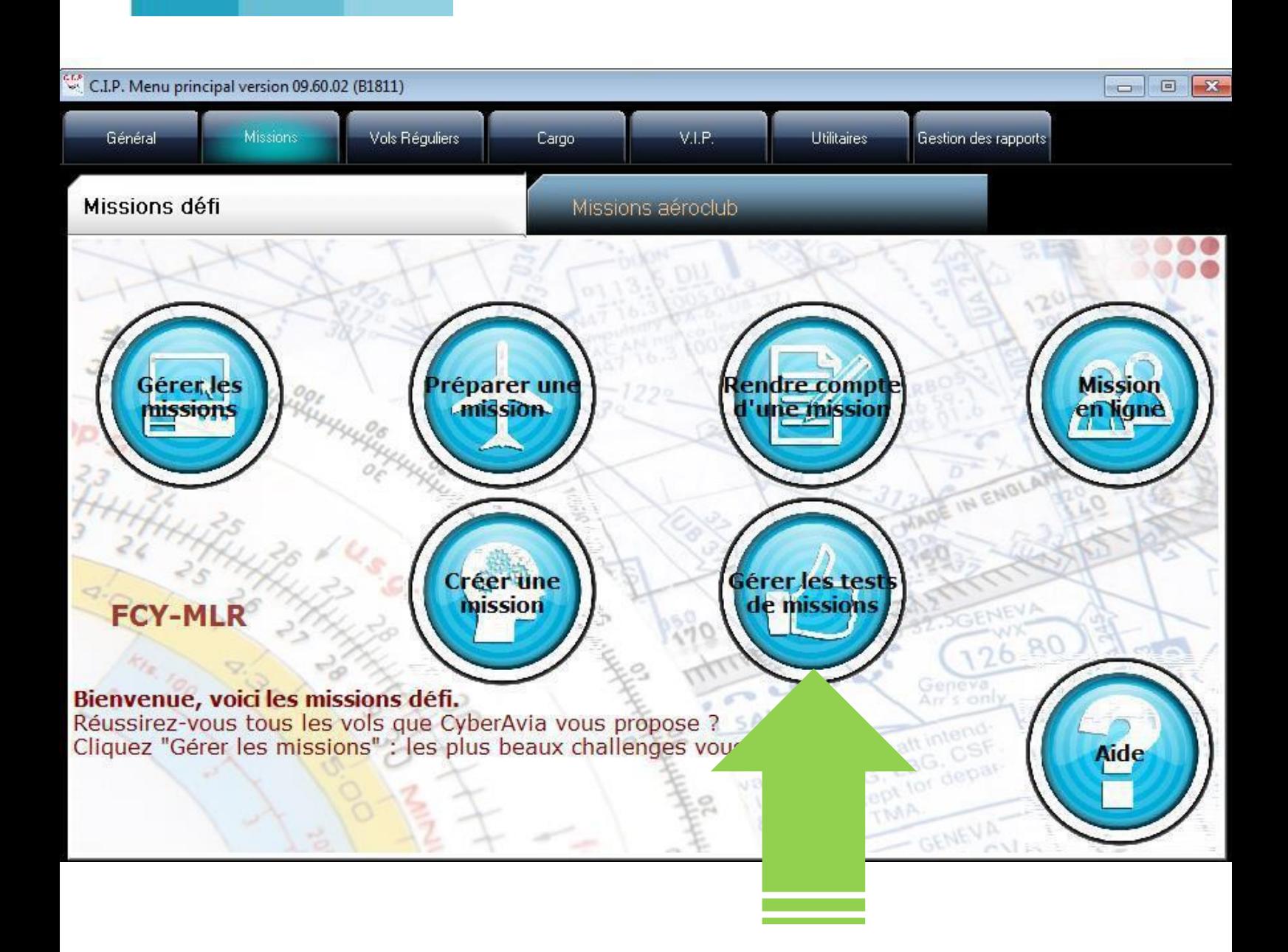

# **Le test des Missions « défi »**

### **Un peu de cuisine…**

es missions « défi » vous dévoilent aujourd'hui un peu de<br>Jeur « cuisine interne »

Vous savez déjà que ces aventures sont proposées par des pilotes pour tous les pilotes. C'est là leur spécificité : c'est l'un d'entre vous qui s'investit dans la réalisation et la description complète d'un vol, que vous allez devoir reproduire chez vous, et c'est la seule activité CyberAvia répondant à ce principe.

Une sorte de « cahier des charges »

invite les créateurs à donner à ces vols leur « unité de forme et de fond » (packaging, documentation, etc.), qui vous rend familier l'emploi de toutes les missions défi dès que vous en connaissez une.

Les testeurs de missions vérifient cette standardisation, estiment la difficulté et permettent également le calcul de la « durée de vol optimale ».

Le but de cet article est de présenter l'outil en ligne dont se servent les dits testeurs de missions.

### n administrateur et des testeurs… Il n administrateur et de la page titre qui précède vous a

montré que les testeurs disposent d'un bouton d'accès spécifique, dans l'onglet « Missions défi » de CIP. Ce bouton ouvre le menu « testeurs » :

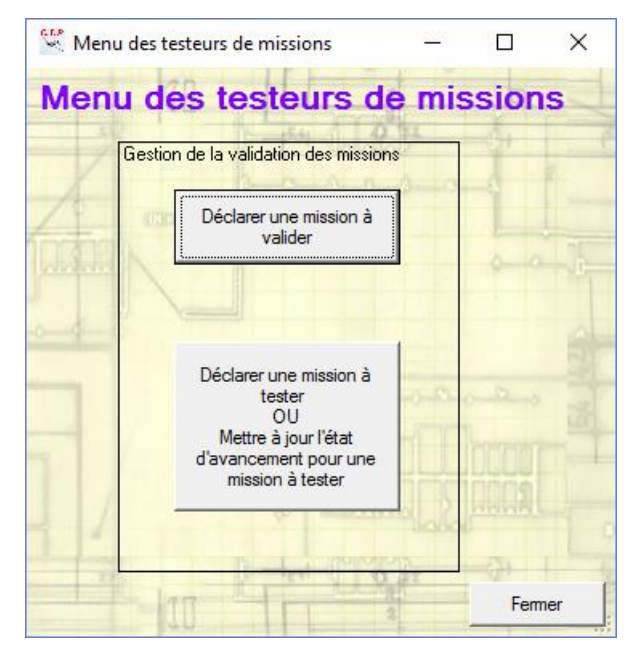

Le bouton du haut sera utilisé par l'administrateur des missions pour toutes les actions nécessaires :

- Mettre une mission en test.
- Décider de la fin des tests.
- Gérer la liste de missions en test.
- Publier une mission.

C'est lui qui reçoit le projet, que le pilote créateur a envoyé à l'adresse « creation.mission@cyberavia.org », et qui éventuellement applique une première intervention corrective, en dialoguant avec l'auteur.

Notez que cela n'empêche pas l'administrateur de tester lui aussi…

Mais « cliquons » sur le bouton du bas, utilisé pour les tests…

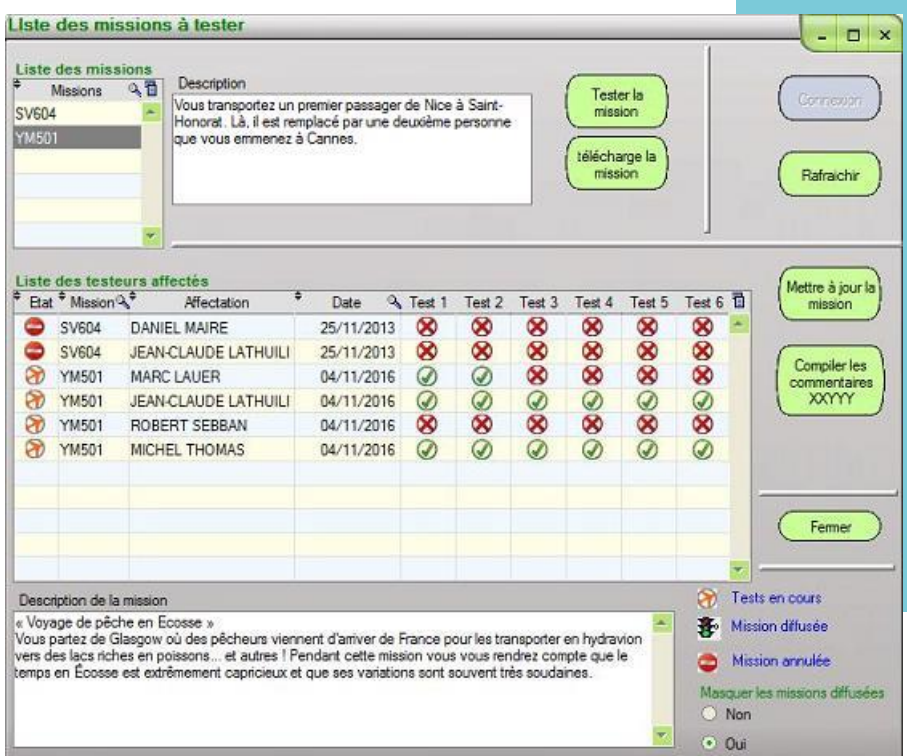

Le testeur arrive sur une page vierge, qu'il doit actualiser (bouton « connexion »). Il obtient alors le tableau des missions en test. (CIP a récupéré son contenu sur le serveur CyberAvia)

#### **« Edition d'une mission » contient toutes les évaluations**

Le testeur va choisir dans la « Liste des missions » celle qu'il souhaite essayer (cette sélection va afficher la description de la mission), puis il va télécharger la mission, l'installer et, quand il sera prêt, l'indiquer en cliquant sur « Tester la mission ».

Une nouvelle ligne apparaitra dans le tableau avec la référence de la mission et le nom du testeur, sur laquelle un double clic lui permettra d'accéder à la fenêtre « Edition d'une mission ».

Un clic sur les onglets « Test 1 à 6 »

permettra au testeur d'indiquer le détail de ses nombreuses évaluations (il existe une trentaine de points de contrôle !), portant sur :

- 1. L'installation dans CIP.
- 2. L'état de la documentation.
- 3. État avant de lancer la mission.
- 4. Mission lancée, avant le décollage.
- 5. Le(s) vol(s) de test.
- 6. Les traitements de fin.

Une fois tous les onglets renseignés et Durée idéale, Niveau et Type indiqués, le test est terminé !

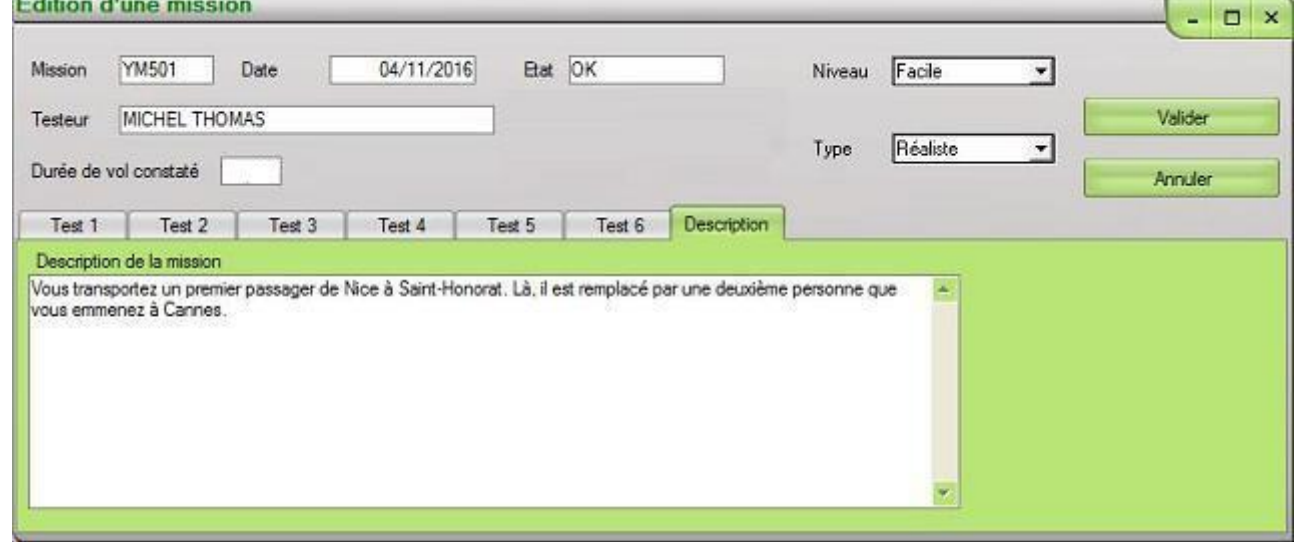

**See Lange College** 

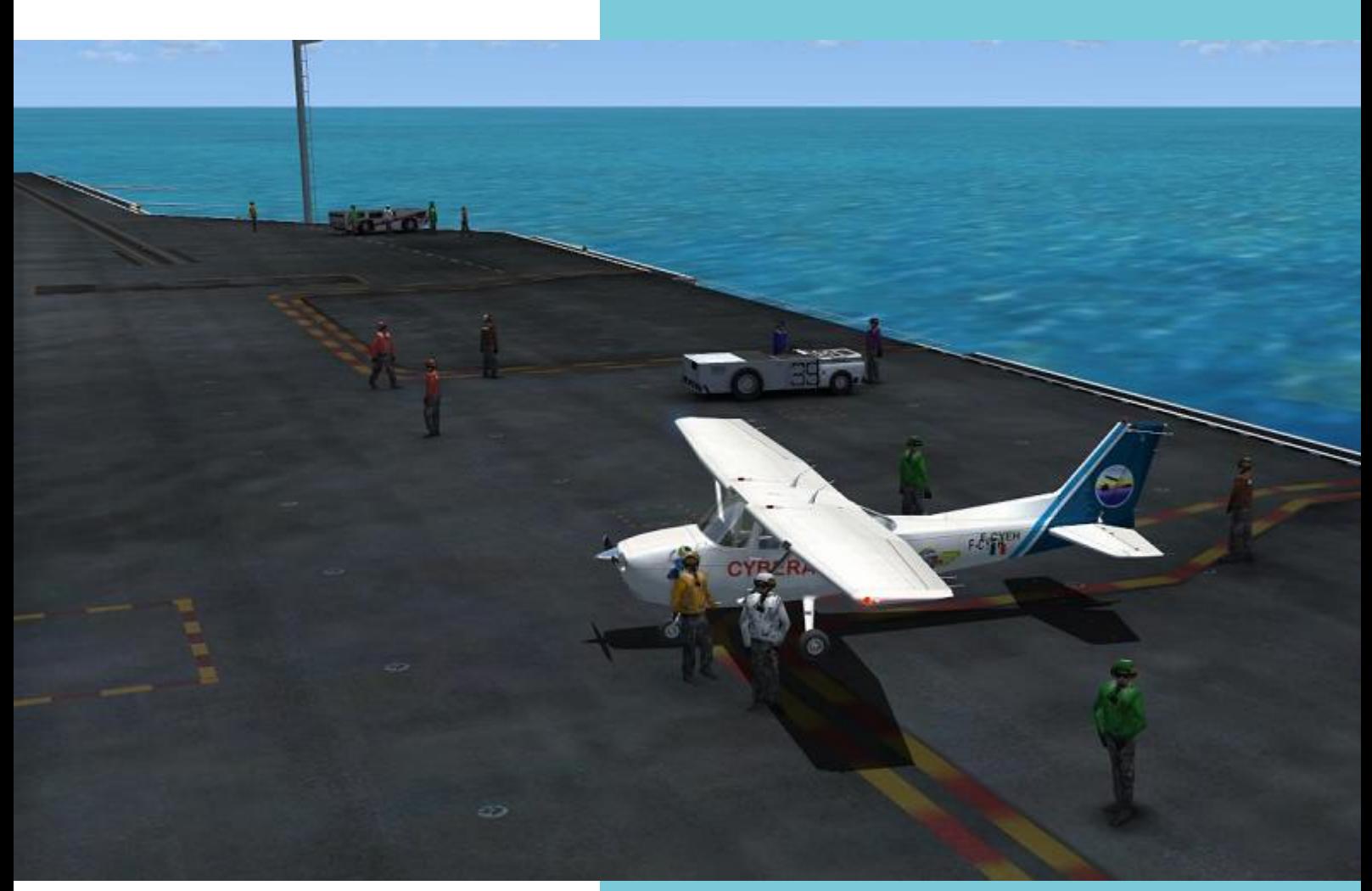

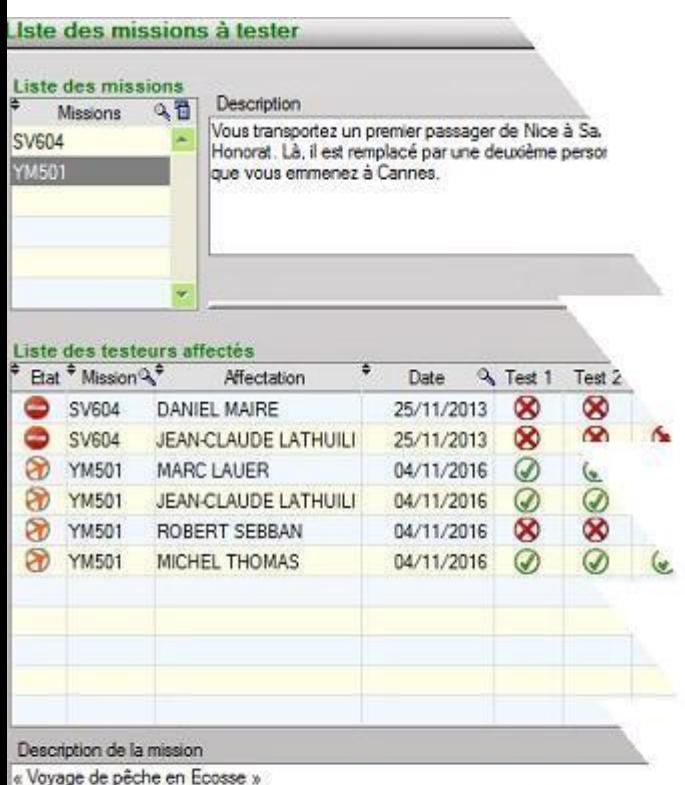

Vous partez de Glasgow où des pêcheurs viennent d'arriver de France pour les transpor. vers des lacs riches en poissons... et autres | Pendant cette mission vous vous temps en Écosse est extrêmement capricieux et que ses variations sont souvent.

*Les missions « défi », ce sont tous les défis, si, si !*

Le testeur n'est pas forcé de renseigner la totalité des informations en une fois, rien ne l'empêche d'interrompre puis de reprendre sa tâche à sa guise. De plus, comme vous l'indique le contenu du tableau, chaque mission peut être testée par plusieurs personnes, ce qui ne peut qu'augmenter la fiabilité du résultat !

Enfin, un dernier « outil », une liste d'abonnés spécifique assure la communication entre les testeurs et avec l'administrateur.

Voilà comment sont validées les missions défi, j'espère que de voir combien elles sont chouchoutées suscitera chez vous de nouvelles vocations de concepteur $cr$ éateur de missions  $\odot$  !

```
D. Vialet
```
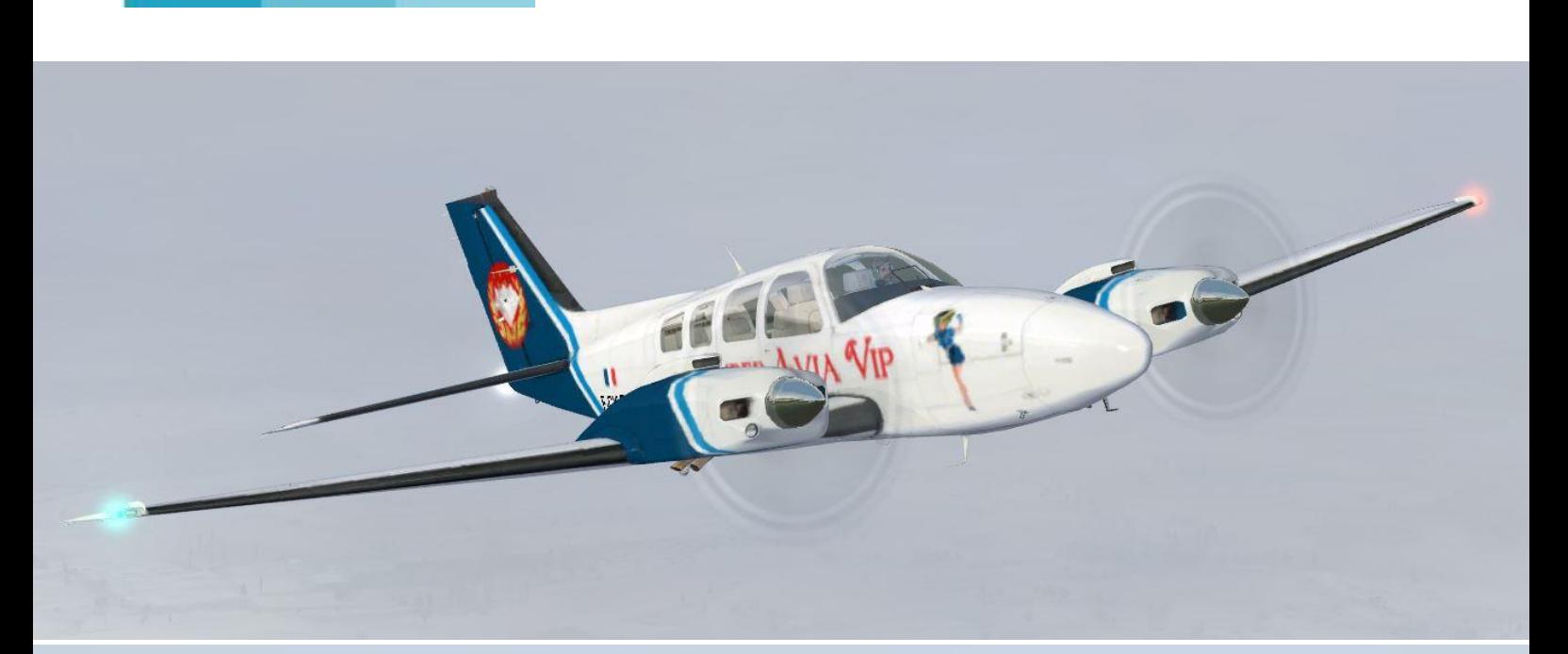

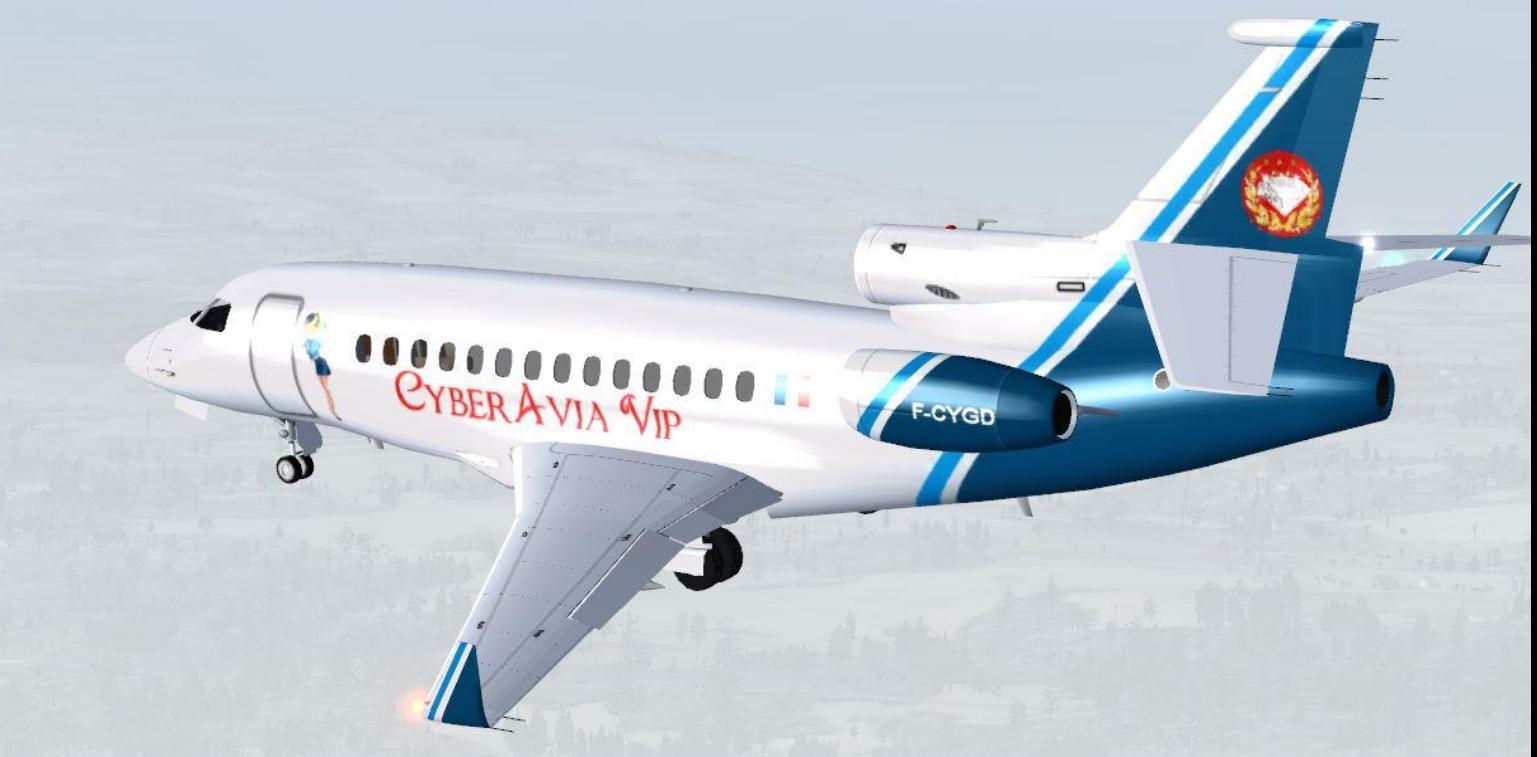

# **L'activité «** *Vols V.I.P.* **» en 2016**

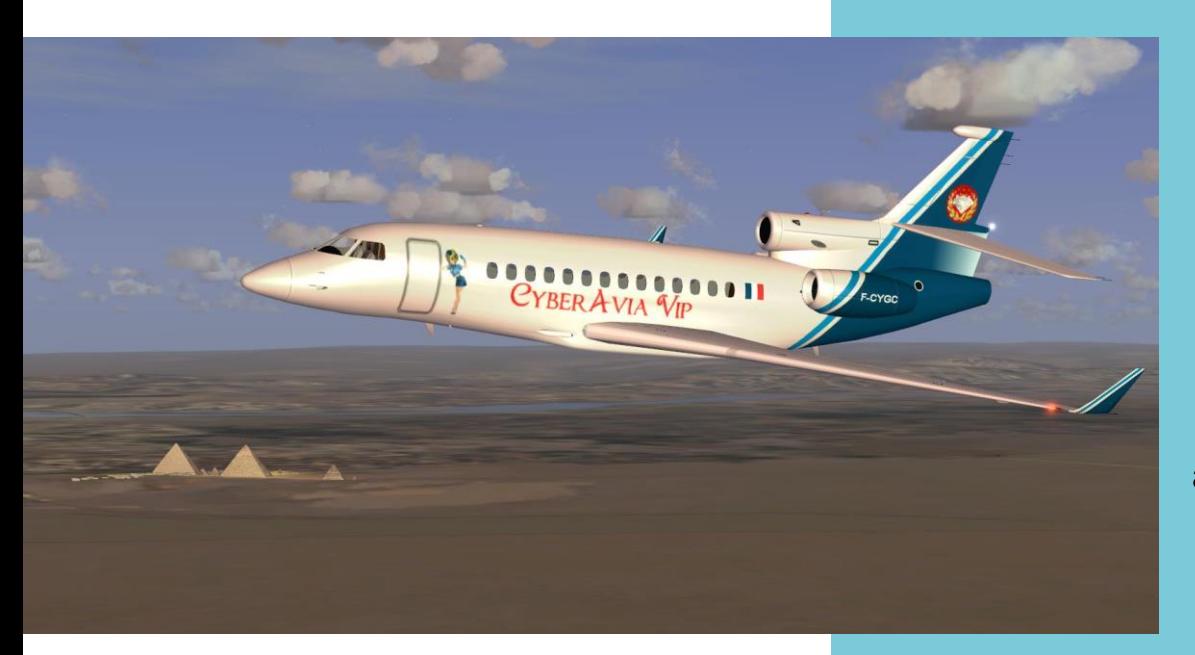

**Découvrant notre bel aéronef, 40 siècles nous contemplent…**

Ci-contre, un descendant de **Champollion** arrive en Egypte sur un vol CyberAvia-VIP

#### **Les vols VIP ne se pratiquent pas en réseau. Les Challenges VIP sont une approche du vol «collectif».**

#### *Pour répondre à une question qui me revient de temps à autre…*

Contrairement à ce que permettent toutes les autres activités CyberAvia, le concept même des **vols VIP** rend le vol en réseau quasiment impossible à organiser et mettre en œuvre : le choix des avions est limité ( mais nous comptons tout de même 68 appareils à ce jour… dont certains ne volent quasiment jamais ! ), chaque modèle d'avion ne peut voler qu'à un seul exemplaire à la fois, et chaque appareil ne peut être pris en charge qu'à l'endroit où le pilote précédent l'a posé et libéré. Ce sont autant d'obstacles qui s'opposent à la réalisation de vols en réseau.

Notre flotte est ainsi dispersée sur nos 197 escales réparties en Europe ( la dernière créée à Rennes ) jusqu'aux portes de l'Asie et de l'Afrique, et en Amérique du Nord et Caraïbes ( la dernière créée à Anchorage ) jusqu'aux portes de l'Amérique du Sud, en sorte que leur regroupement pour un vol en réseau nécessiterait une organisation préalable très complexe.

La pratique des **Challenges VIP** donne un aperçu de ces difficultés. Mais beaucoup de ces aléas sont toutefois gommés par la souplesse des règles et mieux encore par la bonne humeur des uns et des autres. Une bonne humeur que nous devons aussi à la complicité de quelques héros mystérieux qui vont de Merlin l'Enchanteur au mythique chef Carlos Puebla, ce dernier étant devenu un personnage haut en couleurs, récurrent bien qu'inopiné et ponctuel de nos aventures. Nous n'avons pas encore croisé Aladin sur son tapis volant au FL 280 mais ne désespérons pas : dans nos Challenges VIP, tout est possible…

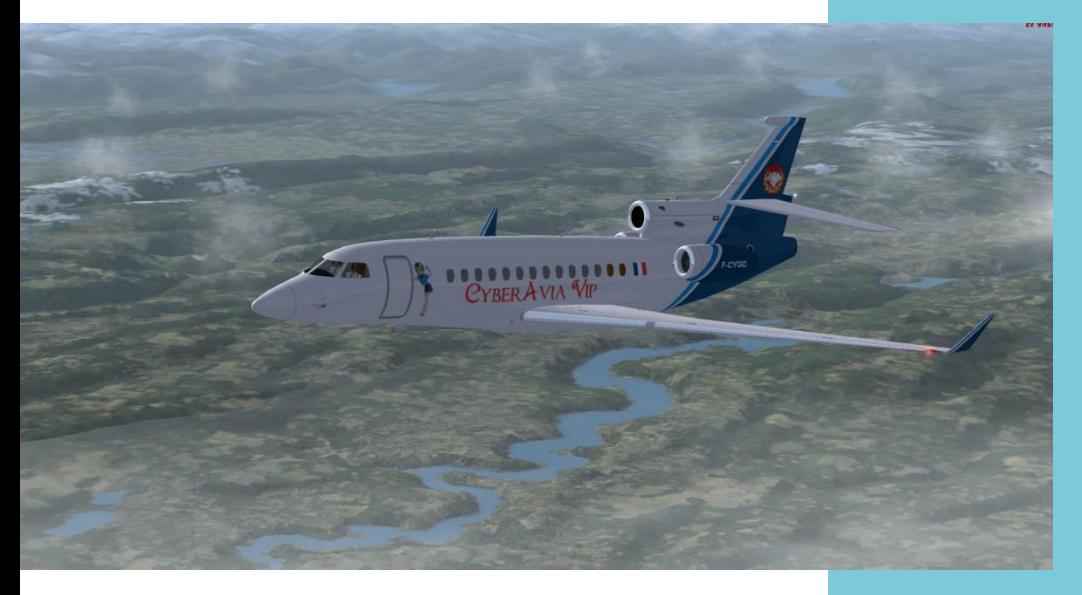

Faisant route au 360° après décollage de Lyon-Bron, le Falcon-7X *F-CYGD* audessus d'une des plus grandes réserves d'eau de France : le Lac de Vouglans ( Jura ), ruban sinueux de 35 km de long sur le cours supérieur de l'Ain.

### **L'activité collective VIP pour l'année 2016… …et le « Top 11 » des pilotes VIP en 2016.**

Ainsi qu'il vient d'être rappelé, l'activité VIP éloigne le pilote de toute possibilité de voler autrement que seul, c'est à dire hors Réseau. Sauf s'il pratique en Duo, une pratique qui est pourtant devenue quasiment oubliée alors que seul le pilotage VIP la rend possible au sein de notre compagnie.

Il n'en demeure pas moins que l'activité CyberAvia-VIP s'évalue aussi par la somme des activités VIP de chacun.

#### Ainsi **pour l'année 2016, le bilan global de l'activité CyberAvia-VIP est le suivant** :

**1894 vols** ont été réalisés ( dont 2 avec copilote ) pour un total de **4629 h 55**. Ce bilan a été obtenu par **120 pilotes**, un effectif qui reste plutôt modeste au regard du nombre de pilotes qualifiés que compte notre compagnie.

Parmi ces pilotes, 11 ont dépassé un total personnel de 100 heures :

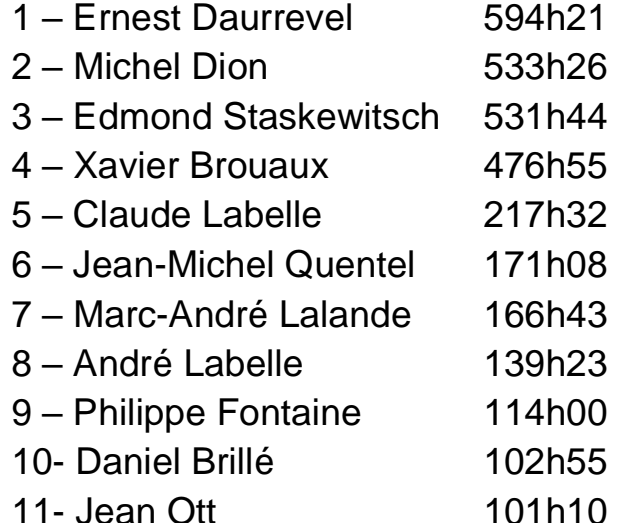

À l'autre extrémité du tableau, deux pilotes ont approché une unique heure de vol, mais sans toutefois l'atteindre…

Je rappelle qu'il suffit d'être qualifié B en Vols réguliers pour pouvoir utiliser la flotte VIP.

Bravo à tous pour votre implication.

Daniel Marthey ( FCY-MTY ) Administrateur des vols VIP

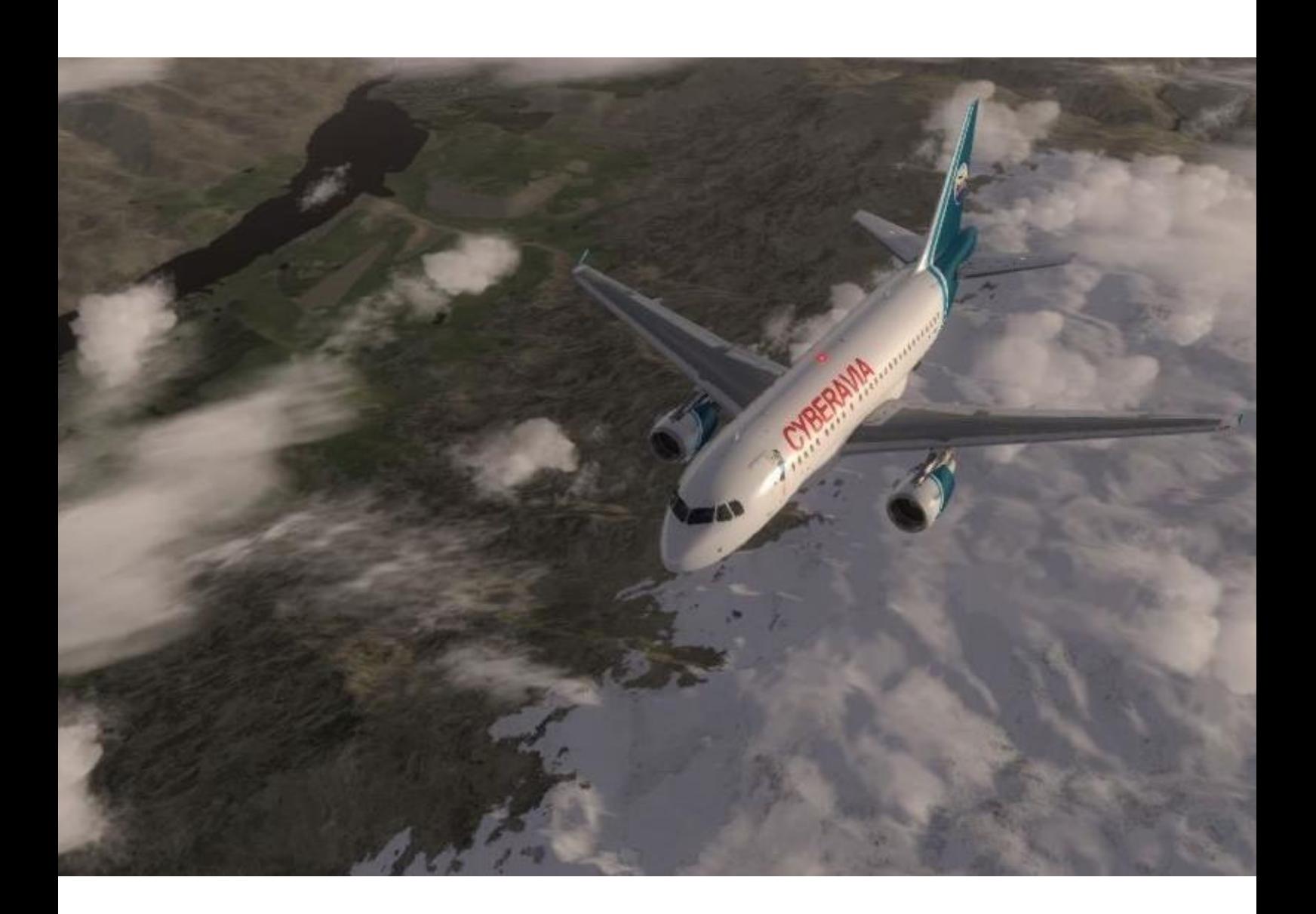

# **Les VR, par René**

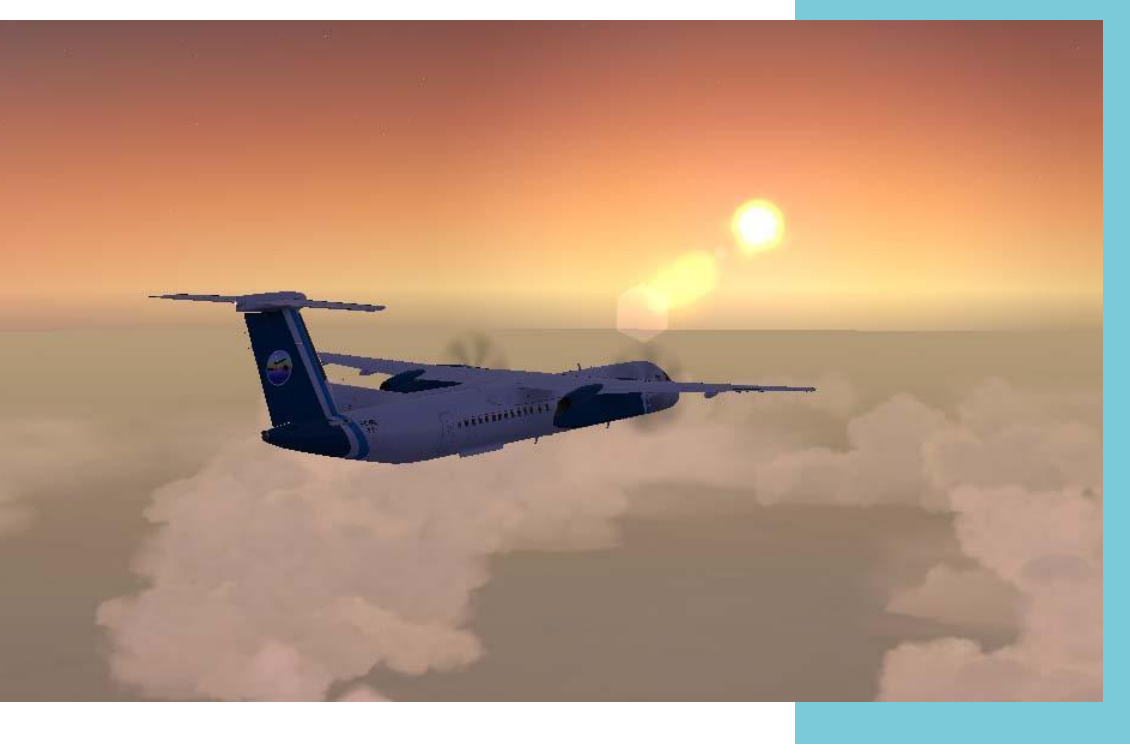

Les vols réguliers, leurs nouvelles liaisons et un petit utilitaire intégré dans CIP.

#### **LES VOL REGULIERS, TOUJOURS PLUS DE LIAISONS...**

Bonjour à tous,

CyberAvia continue d'étendre ses liaisons !

Helsinki Vanta (EFHK) n'en comptait que 9, vous en trouverez maintenant une cinquantaine, dans toutes les catégories d'avions ! Et d'autres sont encore à venir au moment où j'écris ces lignes !

N'hésitez donc pas à vous y rendre...

Stavanger (ENZV), où vous n'aviez pas beaucoup de choix lors de vos escales, compte maintenant 9 liaisons en cat A et B. Il n'en aura pas plus, je pense, car il est peu utilisé dans la réalité.

Pour revenir en France, sachez qu'à Caen Carpiquet (LFRK) 29 nouvelles destinations ont vu le jour en cat A et B.

Nous avons encore beaucoup de projets, alors faites vivre ces liaisons, c'est notre seul salaire !

Sans transition (comme on dit au Journal Télévisé (2)...

Un petit mot qui n'a rien à voir avec les vols réguliers, mais je tiens à féliciter, et encourager si le raid n'est pas fini, les pilotes CyberAvia engagés dans le raid « Eskimoos » organisé par VAT France.

Cela fait chaud au cœur de voir des avions aux couleurs CyberAvia sur le réseau et qui représentent très bien notre compagnie.

Bravo les gars !

Et maintenant, je voudrais vous parler d'une fonction très pratique de notre CIP, l'outil de base de CyberAvia !

Lancez-donc CIP, cliquez sur l'onglet « Vols Réguliers » et… retrouvez-moi à la page suivante !

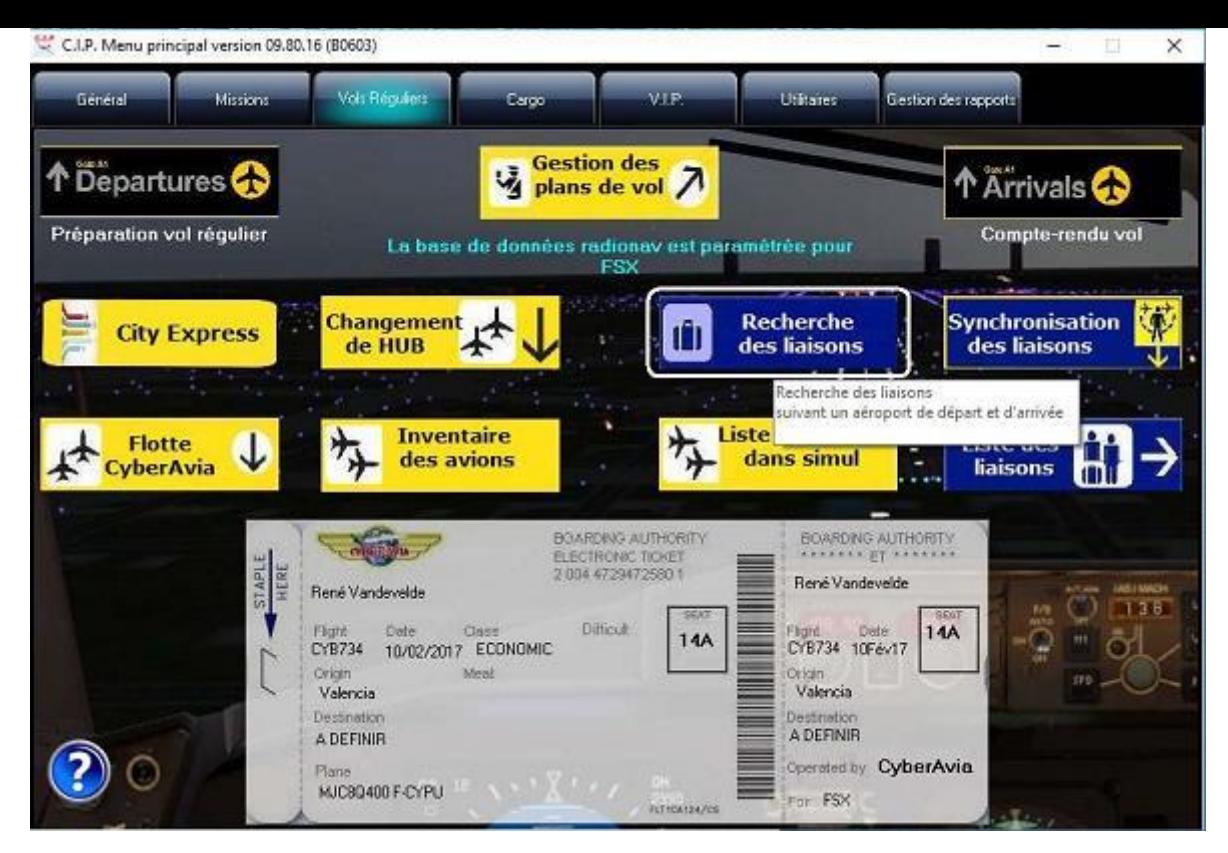

#### **D'un point du globe à un autre, bien des chemins sont possibles et « Recherche des liaisons » vous les donnera !**

Cela ne vous empêche pas de faire les circuits organisés par Roland, bien sûr…, mais au lieu d'utiliser 10 fois le même chemin entre deux aéroports, voici comment varier les plaisirs…

Avant tout, lorsque vous faites cette recherche hors ligne, synchronisez en local les liaisons via le bouton approprié. Vous savez maintenant qu'il y en a régulièrement de nouvelles…

Voici un petit exemple. Comme je « travaille » sur Helsinki EFHK, j'ai testé

pour vous une recherche Paris (LFPG) Helsinki (EFHK) cat « A » avec le maximum de trajets, 5.

Donnez les codes OACI de départ (**1**) et d'arrivée (**2**), cliquez sur le bouton « Hors ligne » (**3**). Si vous connaissez le nom d'un aéroport et pas son code, utilisez la « Recherche d'un code » (**4**).

Cliquez sur le bouton de la catégorie (**5**), le nombre maximum de trajets souhaité (**6**), et lancez la recherche ! (**7**)…

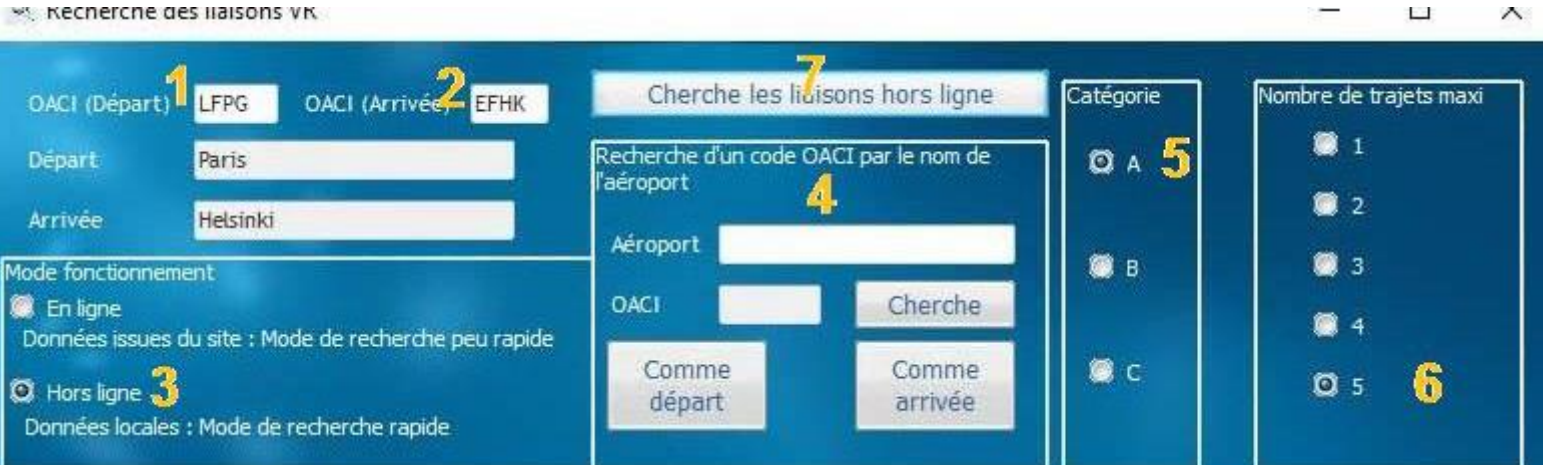

#### \*\* Kecherche des liaisons vK

#### **Cockpit mars 2017 28/42**

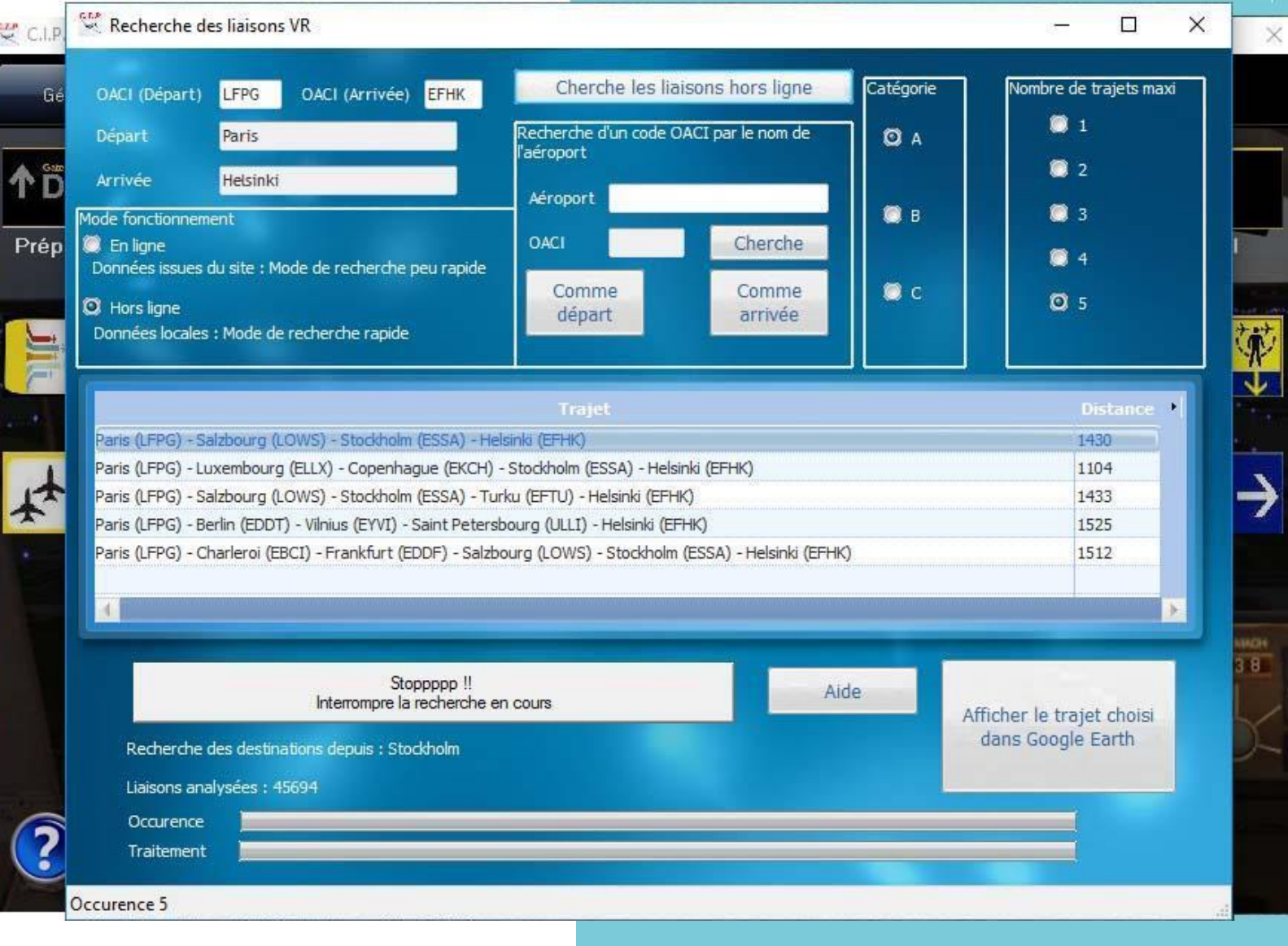

Attention, cela peut être long, même hors ligne… Résultat : 5 parcours différents, de 3 à 5 étapes, au choix !

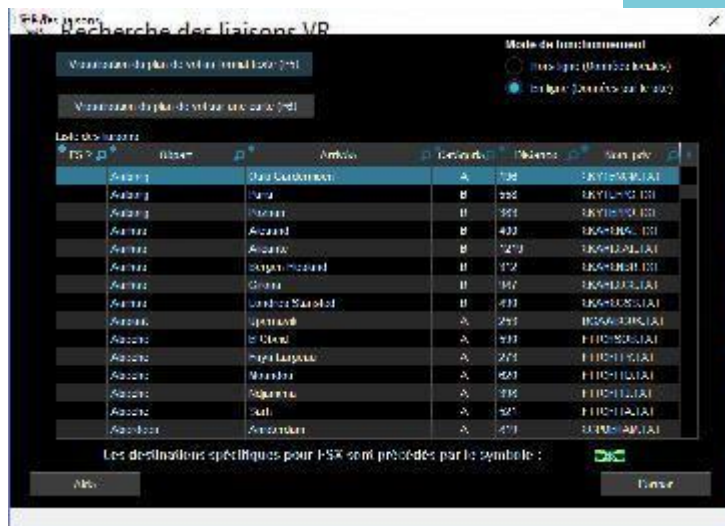

 $\lambda$  vous de jouer, maintenant  $\odot$  ! Bon amusement et bons vols.

René Responsable Ouest-Europe VR

*Mise en page D. Vialet*

## **FSEconomy Faites du business**

que j'ai découvert il y a quelques<br>années et que je viens de redécouvrir : FSEconomy.net

C'est quoi donc ??? Hein ??? Encore un délire du chef ??

En fait, il s'agit de prendre en compte lors d'un vol, les frais et les bénéfices afin de faire du profit pour se développer

e vais vous parler d'un add-on gratuit et disposer d'aéronefs, de carburant ou de biens à louer, vendre ou échanger.

> Tout commence par une inscription sur le site ainsi que le chargement d'une espèce de boite noire qui permettra d'enregistrer vos vols (à noter qu'il y a une totale compatibilité entre le logiciel FSEconomy et nos boîtes noires)

#### ntégrer les coûts d'exploitation.... La lettr Intégrer les coûts d'explons<br>Maintenant, nous allons entrer de plain-

**de** pied dans la gestion économique d'un vol.

Le d'effectuer des vols rémunérés, en louant des aéronefs. À vous de choisir le bon vol afin de faire un profit. principe est de vous proposer

Pour cela, il vous faudra choisir l'aéronef adéquat (transport de passagers ou de fret) dans la liste qui vous est proposée, en d'exploitation. Et c'est là où ça devient intéressant : vous pourrez consulter le carnet de route de l'aéronef, voir sa charge marchande, sa consommation, mais aussi le coût de son entretien etc..... En tenant compte de ces paramètres vous allez pouvoir choisir le en tenant compte des coûts

vol et 'aéronef et faire votre mission sous FS. Le vol sera enregistré par le biais de la boite noire que vous avez téléchargé. À la fin du vol, un rapport sera envoyé sur le serveur et vous pourrez consulter vos gains. Ainsi va commencer l'aventure.

Mais les capacités de cet add-on ne se limitent pas à cette simple location. En effet, après avoir cumulé plusieurs missions, vous pourrez à votre tour acheter un aéronef, le mettre en location (à vous de calculer les prix de location), mais vous pourrez investir dans l'achat de vivres ou de carburant, que vous pourrez mettre en vente sur un aérodrome de votre choix.

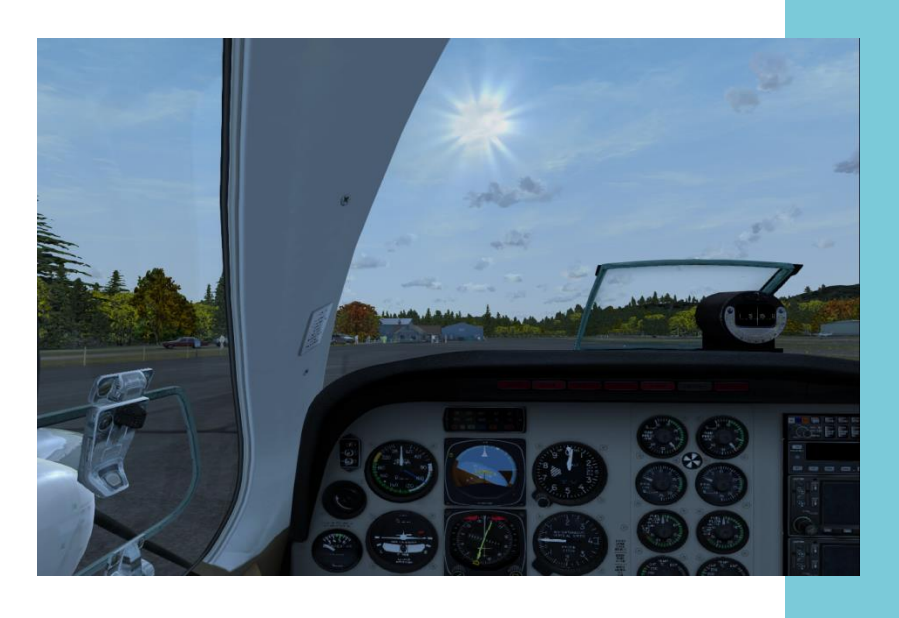

Be58 au départ de KORS vers KBFI, c'est ce genre de vol que peut proposer FSECONOMY

#### **...coupler les vols CyberAvia avec FSEconomy**

L'autre aspect, c'est la possibilité d'interagir avec le serveur par le biais de vente aux enchères pour les aéronefs, de la création de mission via la création d'une compagnie aérienne ou autre groupe de vol..

L'intérêt de la chose est de pouvoir coupler les vols CyberAvia et les vols sur FSEconomy. En effet, comme je vous le disais plus haut, il est possible d'associer les deux enregistrements (BN CyberAvia et FSEconomy) sans aucun souci de compatibilité.

Ensuite, plusieurs démarches pour faire coller les vols CyberAvia et FSEconomy. Sans renter dans le détail, ce sera très facile de conjuguer les vols pour les missions aéroclubs, et un peu plus compliqué pour les autres secteurs cyberavia (car il va falloir faire coller plusieurs paramètres ensemble : type d'aéronef, terrain d'arrivée etc…..)

Sans vouloir engager la compagnie dans le système, je trouve ce complément très intéressant (qui plus est, gratuit  $\circledcirc$ ) et très gratifiant à titre personnel.

Si vous êtes intéressés, n'hésitez pas à me contacter et j'essayerai d'organiser quelques séances explicatives via TS mais d'ici là… bon vol sur CyberAvia (Via FSEconomy ou pas  $\mathcal{P}(\mathbb{C})$ 

« Le Pacha »

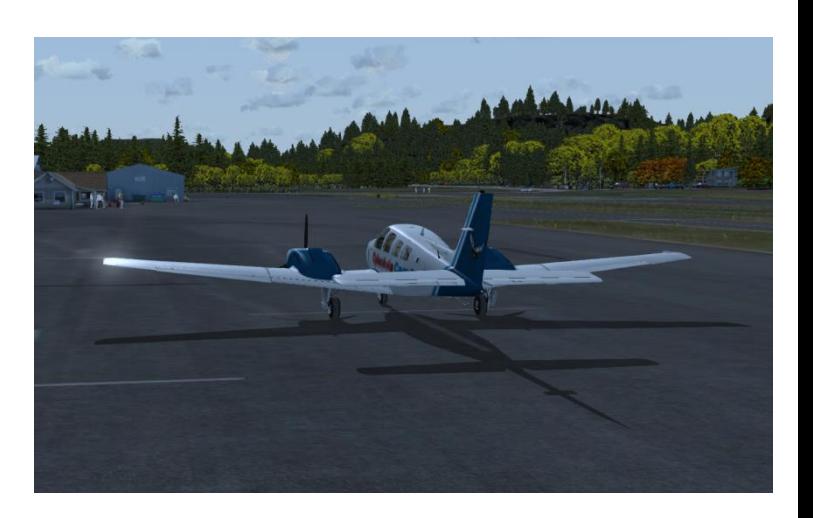

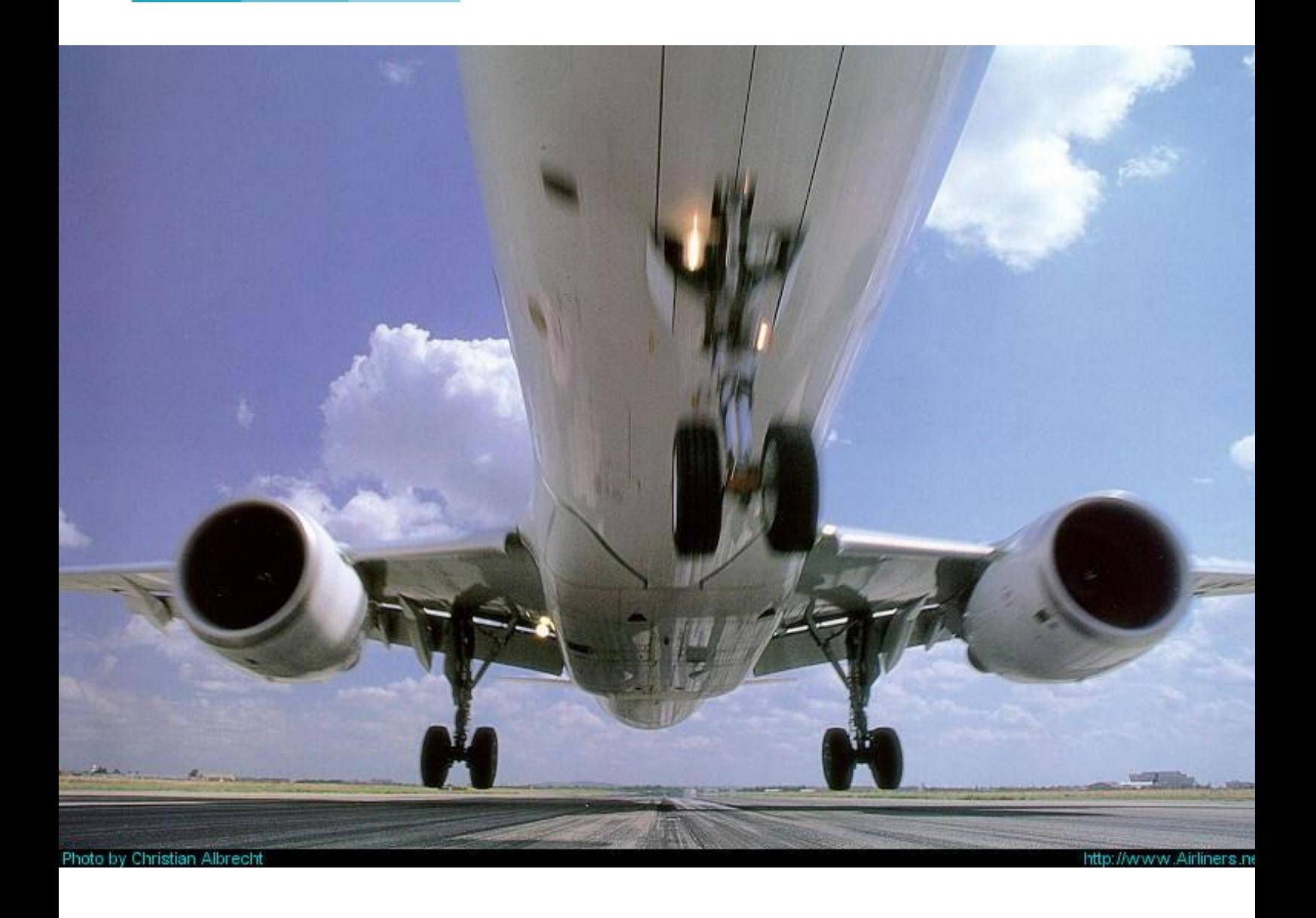

## **Un « vrai » simulateur…**

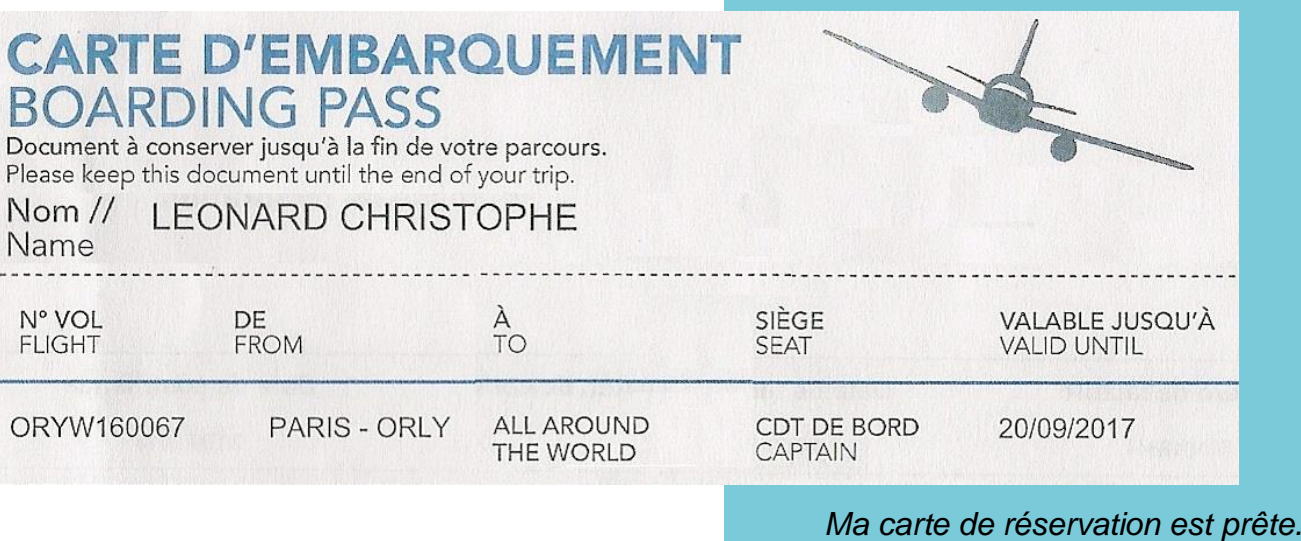

#### **FCY-LEO : Mon vol Ajaccio-Rome en A320 (Chez Aviasim, simulateur grand public près d'Orly).**

Voler en cockpit réel c'est le graal de bien de simmers, mais la place du pilote reste bien souvent inaccessible. On peut être tenté de croire que notre simulateur préféré ne nous donne pas la culture suffisante pour échanger avec le cercle fermé des aviateurs. J'avais déjà eu l'occasion de découvrir qu'il n'en est rien avec mon ancien ATR72 Flight1 (FSX) pris en main par un pilote chevronné au mondial de la simulation du Bourget (Revue Cockpit de Décembre 2013). Cette fois-ci la rencontre est marquée par le dynamisme communicatif d'un jeune pilote qualifié B737-800 à Londres chez Ryanair.

Il m'accueille ce samedi 11 Mars 2017 pour 2 heures de vol à Thiais près d'Orly où un ancien baroudeur d'Air-Caraïbes ouvre sa porte à quiconque souhaite éprouver son aptitude aux commandes d'un simulateur A320 fixe.

Il y a plusieurs semaines d'attente pour réserver un créneau. En semaine, des pilotes étrangers ont pris l'habitude de

faire quelques essais lors de leur passage à Orly. Le cockpit est identique sur les A330, il intéresse aussi les pilotes long-courrier.

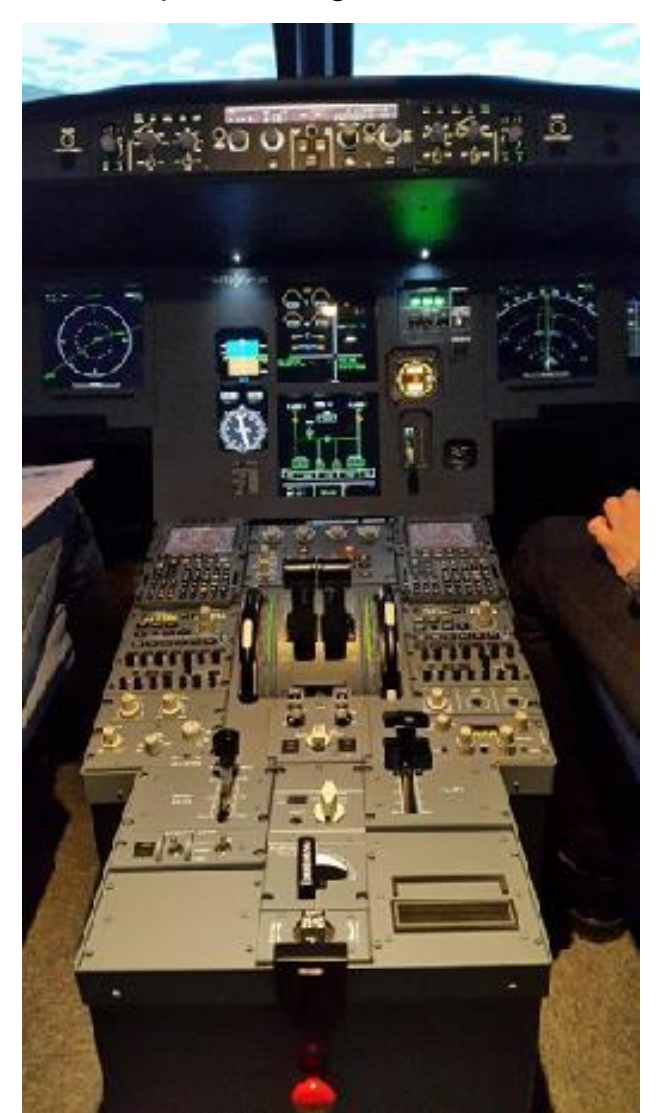

Il me propose de voler sur Dubaï OMDB ou sur St Martin des Caraïbes TNCM car les scènes sont en HD. Nous discutons des Jet Stream dans cette zone de vols ETOPS audessus de l'Atlantique et des croisières à plus de FL350 : ils provoquent des retards de plus d'une heure et demie ! Il me montre une enveloppe contenant un dossier réel. La carte des vents à 120 nœuds contraires montre combien nos avions modernes peuvent être soumis à des conditions extrêmes.

Je lui demande un vol court Ajaccio - Rome que j'ai répété plusieurs fois à félicite car je suis le premier hors profession à proposer un vol aussi bien préparé. Merci à mes tuteurs VATFrance et CyberAvia.

L'arrière s'ouvre sur une large pièce où des chaises de bureau permettent aux accompagnants de s'asseoir. Merci à ma femme qui filme la scène et reste avec moi. Je change de monde en rentrant et je suis ému, maladroit pour m'asseoir avec mon mètre 89. Je cherche une manette sous le siège comme dans ma voiture mais elle n'existe pas. On n'est pas dans une clio, et je règle bien difficilement ce drôle de siège

#### **Vol FCYLEO : LFKJ/BTA- UL146-ELB-ELKAP/LIRF**

la maison sur mon Airbus Aerosoft (P3D V2.4) avec une route de 120MN notée LFKJ/BTA-airway UL146 passant par ELB-ELKAP/LIRF.

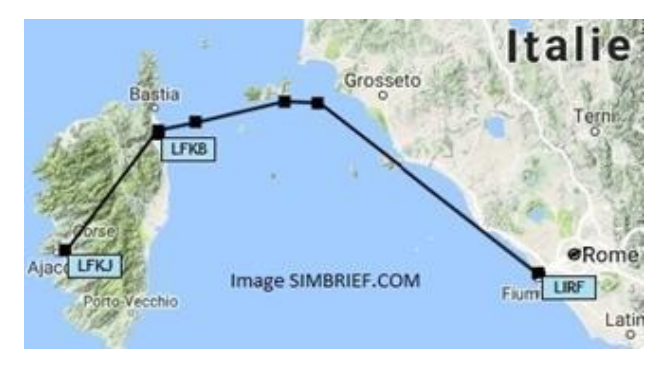

J'ai estimé la masse sans carburant (ZFW=55T), l'emport carburant (5.5 tonnes au block), l'altitude de croisière à FL240, le temps de vol (40min+45min de réserve) et imprimé les cartes des taxiways compliqués sur LIRF. Je demande de mettre l'avion cold & dark. On me sur rail incurvé. On se rend compte qu'il y a plus de place dans un A320 que dans un B737 où le yoke bloque les jambes et le mécanisme des freins encombre les pieds.

Je me cale dans les pédales du rudder : Premier contact surprenant car elles sont très hautes. J'ai peine à les manœuvrer sans appuyer les freins. Tom m'explique: on garde les pieds au sol pour les mouvements gauche/droite et on se sert du bout des pieds sur la base des pédales pour éviter de freiner intempestivement.

Batteries, Groupe sol : vérification des systèmes. Tout va aller très vite, car Tom nous la fait en mode "pro".

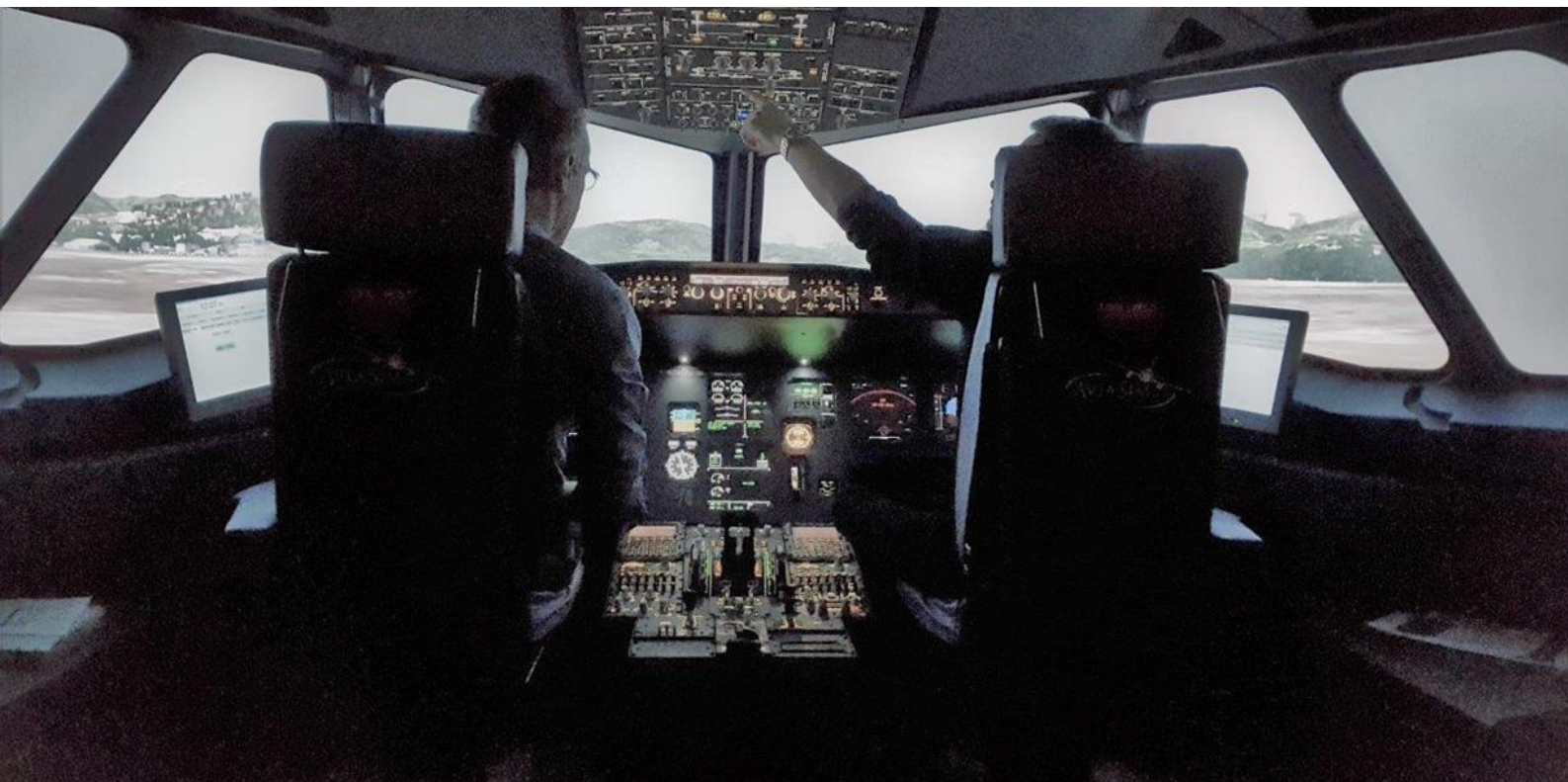

*Les deux écrans à ma gauche et à la droite de l'instructeur sont des écrans tactiles de gestion (Météo, Pannes, Position…)*

En s'assurant de l'état des systèmes il m'invite à de nombreuses actions : Batteries, external power, (pas de pompe électrique pour établir la pression hydraulique ni d'IRS en mode NAV pour l'instant ? Ah bon....) radios ON, réglage écrans. Oups ! Les deux leviers de démarrage ENGINE POWER étaient restés ON à la dernière session.

Allumage des lumières de nav. Paramétrage FMGS (Flight Manager) : Ça colle. Le contrôle du tracé en mode PLAN est très agréable avec un vrai bouton EICAM. Démarrage APU beaucoup plus vite que je n'aurais cru.

Mon devis de carburant est revu à la hausse (8T de carburant au lieu de 5.5T) et mon altitude croisière fait l'objet d'interrogations pour un vol si court (230MN). Finalement on gardera FL240 avec CI70 pour voler plus vite, recalage UP 0.7, démarrage moteurs, vérification des commandes hydrauliques, configuration Take-off. Les perf sont entrées simplement : VR=V2+10.

La table escamotable d'airbus n'a pas été reproduite: mes papiers-stylos (pour les notes) trainent un peu partout au sol. Ce support aide bien à relever les jambes du copilote pour des vols de 10 heures en long courrier A330 paraît-il... Les pieds sur le tableau de bord ? Sacrilège, me dis-je !

Auto-brake max, démarrage moteurs, vérification des freins et surfaces de contrôle, volets position 2 (j'aurais mis 1) et trim réglé (voir photo ci-dessous).

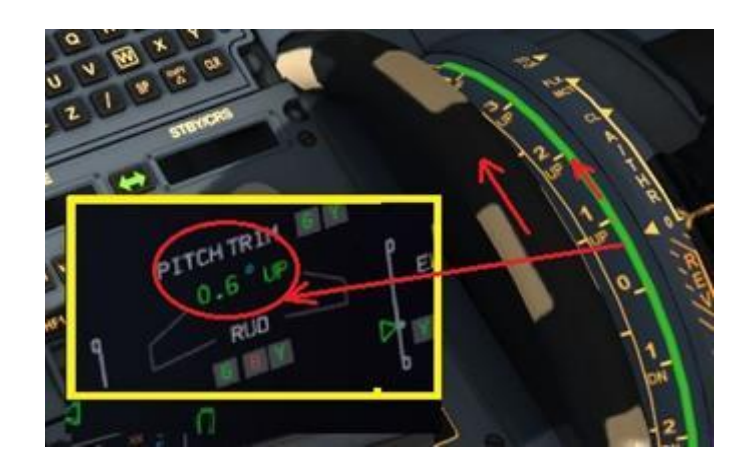

Lumières ON, TOGA (tant pis pour la poussée FLEX) décollage aux chapeaux de roue à 20° d'inclinaison minimum (je croyais me limiter à 15), procédure anti-bruit 1500/3000 respectée. Il faut remonter vers le nord en contournant le cap d'Ajaccio.

Le paysage s'incline et j'éprouve des sensations surprenantes avec la vision périphérique qui fait défiler le sol sur le côté. En discutant plus tard, Tom me dira qu'il n'est pas forcément favorable aux vérins sur simulateurs pros car ils inculquent des sensations et réflexes non fidèles à la réalité.

Ça va vite, mais je garde la croix

#### **L'A320 a une finesse d'avion de chasse !**

dans la mire : diaboliquement précis, le joystick. Il simule bien la mémorisation en inclinaison si spécifique à l'airbus. Je demande si on continue d'accélérer malgré ce virage serré et pourquoi on passe déjà en lisse (j'aurais gardé une vitesse lente) : oui, allons au max du possible (250kt). J'ai l'impression de me lancer dans une course pour monter au niveau de croisière.

Cap au nord vers Bastia, puis l'ile d'Elbe. On passe en autopilote après le FL100 pour souffler un peu et programmer la STAR. On se dit qu'en réel une hôtesse passera à ce moment-là (périodicité 15 ou 30 minutes selon la durée du vol). Un café s'il vous plaît. Ma femme me demande pourquoi la manette tourne toute seule : c'est le trim motorisé,

2000€ si on veut le même à la maison... tu veux bien ma chérie ?

Tom en profite pour me parler du warning en rouge, qui bien sûr ne s'est pas allumé: les fumeurs dans les toilettes déclenchent souvent cette alarme qui est du même niveau qu'un défaut grave et que les pilotes détestent. Fumeurs, gare à la mauvaise humeur du commandant réveillé pendant un long courrier à cause de votre dépendance !

L'ambiance est détendue mais il faut anticiper la descente car l'airbus a une finesse qui n'a rien à envier aux avions de chasse paraît-il. Évitons les spoilers (si j'ai la gâchette trop

sensible sur le levier, c'est que j'anticipe mal ma descente a priori).

C'est là que, personnellement, j'ai décroché. À mes dépends, le vrai pilote à ma droite, bien que Non En Fonction, prend les choses en main: Calcul de la distance et du temps restant, pente 3°, un petit calcul mental et hop ! Le vario est enclenché en VS descente à 3000 ft/min. Rien compris. Le pire c'est qu'on passe de FL240 à 3000ft pile avec l'indicateur ILS centré pour enclencher l'approche. Le tout sans s'occuper du FMGS qui nous proposait un TOD plus tardif et, comme d'habitude, je serais arrivé trop vite ou trop tard pour l'interception du Glide Slope et j'aurais tout fini en manuel genre « atterrissage d'urgence ».

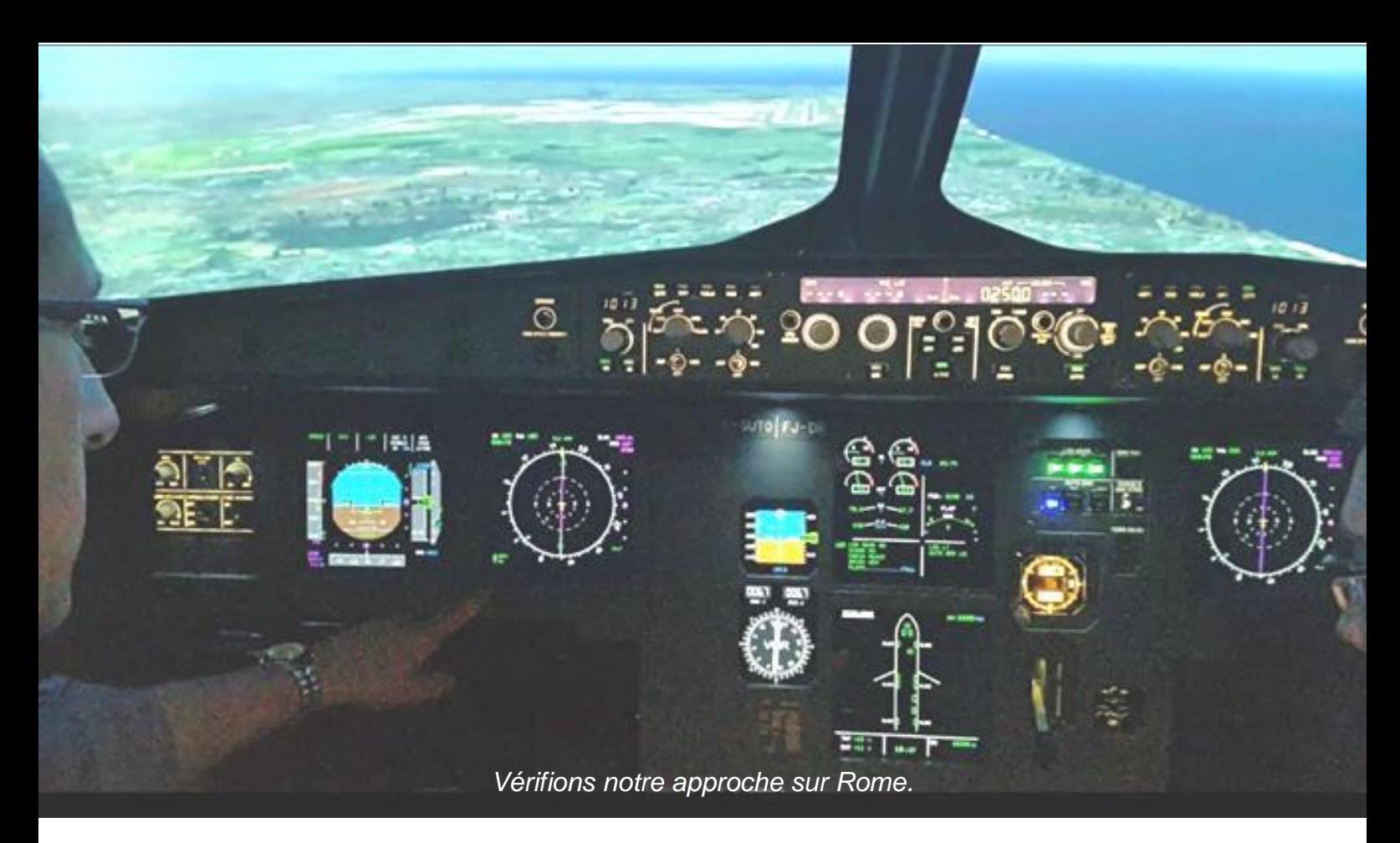

#### **Boutons poussés ou tirés sur le MCDU ?**

Je me dis que je dois m'améliorer impérativement en calcul mental. Je dois changer mes habitudes concernant le mode managé (programmé à l'avance) que je privilégie trop par rapport au sélecté (en ajustant mes molettes au fil de l'eau), bien plus réactif.

A ce propos Jean-François MOREAU (FCY-JEF), que je remercie, nous rappelle : En mode managé on est en pilote auto, (Boutons poussé sur le MCDU pour la vitesse, le heading et l'altitude, c'est le FMGS qui a la main et pilote l'avion selon le plan de vol. En mode sélecté, (boutons tirés sur le MCDU) l'avion est toujours en pilote auto mais certaines fonctions (heading, vitesse) sont commandées par le MCDU. [J'ajouterais que, même auto-pilote débranché, les caps, altitudes, vertical speed doivent être insérés au MCDU pour garder avec le joystick la mire du

Flight Director centrée à l'écran.]

La stabilité de l'avion avec le pilotage à travers les commandes de vol électroniques, rend l'approche manuelle "relativement" aisée. Je dis "relativement" car bien que ça ne soit qu'un simulateur, la descente sur l'ILS par mauvais temps et la piste toujours invisible en dessous de 1000ft déclenche un stress dû au manque d'entraînement et j'avoue avoir eu chaud pendant cette phase de vol.

Mais "quel pied" quand mon copi m'annonce "visuel" de la rampe lumineuse et qu'on est dans l'axe !

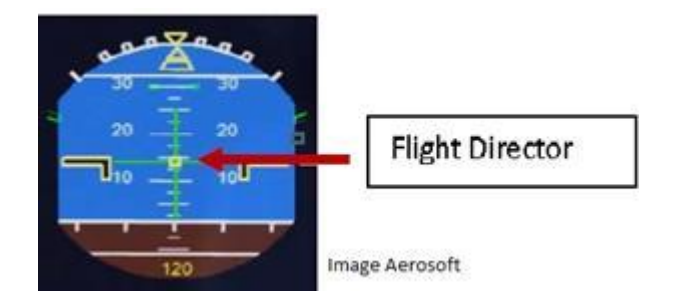

Voici le report de l'indicatif ILS sur l'écran PFD. Aïe, la fréquence ILS n'est pas la bonne : nous avons pris la piste 16R au lieu de la 16L. Pas grave, c'est comme dans la réalité, les imprévus arrivent tout le temps !

Petit cours sur l'intérêt de programmer en secondaire la NDB et la VOR pour croiser les signaux en cas d'erreurs ou perturbations radios et confirmer la piste. Ne presser la touche LOC que pour une approche VOR (je comprends ce qui me fait souvent louper le glide: je me mets en palier et je me complique la vie en pressant LOC à tort, puis APP quand voyons !).

Inversion de poussée jusqu'à ralentir vers 80kt. Je tourne la roue à la main avec le volant à ma gauche pour sortir de la piste. Au sol, je n'arrive pas à anticiper mes virages (40m de long quand même, cet avion) pour rester sur la ligne jaune des taxiways.

Non, on ne passe pas en vue extérieure comme à la maison…

Les passagers ne sont pas contents car j'ai laissé le SEATBELTS ON tout le vol !

Arrêtons la simulation, car l'aéroport

#### **Nous avons pris la piste 16R au lieu de la 16L… L'autogen est quasi inexistant.**

j'arrive sous le glide ILS. Résultat, je perds du temps et l'avion ne capture pas la descente parce-que je me retrouve au-dessus).

Je trouve que les trains ont été longs à sortir. Inner Marker confirmé par son bip sonore.

DH 100ft très basse selon moi, qui laisse peu de temps pour réagir, mais la météo est CAVOK et c'est un plaisir des yeux.

Difficile de faire l'arrondi car l'image ne me donne pas les repères sols habituels pour tirer à temps sur le manche d'autant qu'à 138kt j'ai peur de décrocher (c'est un réflexe pour Cessna ça, on est en auto-throttle, n'est pas représenté. Le décor et l'autogen sont quasi inexistants pour préserver les performances. Inutile de perdre du temps sur le taxiway.

On va tester Dubaï, puis deux approches sans visibilité aux caraïbes.

Finalement, je sors de cet exercice plutôt détendu et heureux de mon expérience.

Je dois laisser ma place : une famille attend avec deux enfants.

Au fait, je ne vous ai pas dit : le logiciel derrière tout l'équipement, c'est P3D version pro.

Christophe Léonard

### **C'était le « BoulettAvia »**

I m'a semblé que cette rubrique<br>
plaisait... Je n'analyserai pas le<br>
pourquoi d'une telle appréciation,<br>
pas plus que je ne chercherai à l'indulgence amusée (« comme nous<br>étions jeunes, comme nous étions<br>fous ! ») du sentiment de supériorité<br>(« moi au moins, je suis meilleur que pas plus que je ne chercherai à différencier dans les réactions l'indulgence amusée (« comme nous étions jeunes, comme nous étions fous ! ») du sentiment de supériorité ça ! »)…

Mais bon, voici donc de nouvelles anecdotes, racontées par les auteurs (condition nécessaire), pour amuser leurs petits camarades…

Notez aussi que Jean-François Daussy, inventeur du « Boulettavia » (comme on dit « inventeur » d'un trésor, si, si) a autorisé cette publication, merci JFDA

Dominique Vialet

### oujours ces chères distractions… Toujours ces chères dis<br>Comme j'avais un peu de temps cet

après-midi, je me suis dit que j'allais faire mon premier VR en réseau.

Je prépare un Paris - Lyon en Dash 8-Q400, je fignole tout, je lance FS, Squawbox, etc.

de Je me connecte sur IVAO : pas de ga trolleur pour LFPG, mais celui de LFPO me prend en charge.

e  $\frac{1}{16}$  $\ddot{\phantom{0}}$  $\frac{u}{u}$ la bien  $rac{1}{2}$ pu Tout au maxi pour le réalisme, et on décolle. Pas mal de vent aujourd'hui, un peu secoué. En approche de Lyon un trolleur CyberAvia qui a vu où je me dirigeais ouvre Lyon Approche, c'est organisé quand même le partenariat CyberAvia - IVAO :-)))))

de Je pose le tagazou à Lyon, je vais au parking, je serre les freins, et là... pas de code de fin de vol ???

Mais quoi mais qu'est-ce ? J'avais oublié de lancer l'aventure, j'avais utilisé la situation Cybervol, mais oublié de lancer l'aventure CyberAvia !

(C. T.)

NDLR :

Chers débutants, poussins sortant de l'œuf, très très jeunes amis, ces évènements se déroulaient il y a longtemps, d'où certains éléments techniques étranges, dont cette « aventure CyberAvia », qui était l'ancêtre de la « BN VR »…

La dite aventure (si l'on ne l'oubliait pas !) vous fournissait un code, qu'il fallait communiquer à l'administration des VR pour enregistrement. D'où d'ailleurs l'anecdote qui suit…

od ucti Hier, premier vol régulier sous FS2002.

Super content, tout se passe bien, un Bergerac - Marseille avec une météo Cavok, un ciel bleu comme on ne l'avait jamais sur les autres versions.

Arrivée à Marseille, super kiss landing, roulage au parking, pas de crash contre un bâtiment invisible, tout vraiment parfait, serrage des freins de parking, no problème, code de fin d'aventure nickel.

Et c'est là que ça se gâte, je note le code sur un p\*\*\*\*\* de bout de papier, je m'absente. Et ce matin, je veux envoyer mon rapport : plus de papier ! J'ai perdu le code. Je suis bon pour refaire le vol !!!

Comme disait le grand Edmond :

« Je me les sers moi-même avec assez de verve

Et je ne permets pas qu'un autre me les serve ! »

Bref, la créativité des pilotes sur les boulettes se tarissant, j'en fais moimême et je tiens à vous en faire profiter. Ma dernière date d'hier soir…

Vol IFR Auckland - Christchurch (on n'est pas emm... par les voisins dans ces contrées).

Cap au 180° vers Christchurch, en descente sur les instructions de l'ATC.

À un moment, l'ATC me donne un cap 165° pour préparer l'approche directe sur la 20 (vent arrière, au passage :

(J.-P. E.)

#### *La simulation, c'est le pied !* Obéissez à l'ATC !

*J'en ai fait une pas mal l'autre jour...*

*Je fais tranquillement mon approche à la main sur Casablanca (ce terrain me porterait-il malheur?), je pose un peu long, je me bats pour ne pas sortir de piste et là, pfiou, l'ordi et l'écran s'éteignent ??? !!!*

*Ben oui, j'avais un pied qui reposait sur la multiprise sous le bureau et sans faire exprès, un orteil a méchamment appuyé sur le bouton on/off qui orne cette prise ! :-( D'où vol à refaire! :-)* 

*L'atterrissage suivant n'était d'ailleurs pas meilleur, mais au moins j'avais repoussé la multiprise hors d'atteinte de mes petits petons !*

faudrait que les ATC locaux apprennent à lire un ATIS !).

Discipliné, j'accuse réception, je passe du mode GPS au mode NAV sur le PA, j'enclenche le mode HDG et j'affiche le cap 165°.

L'avion part à gauche, tout bien.

Mais je trouve que le virage dure bien longtemps, et l'ATC commence à m'engueuler avec de nouveaux caps à répétition. Et pour cause : j'avais affiché 165° sur le course et laissé le HDG sur 360°, j'étais en train de repartir vers le nord !

Un, deux, trois rappels, ça n'a pas loupé, IFR annulé, et débrouille-toi ! :-)

Quelqu'un aurait-il un panel avec un nombre limité de gauges, 2 ou 3, pas plus, à la mesure de mes capacités de discernement ? :-) (J.-F.D.)

Ce soir vol LFML-LFBD en CRJ-200, qui remplace suite à quelques ennuis l'ATR maison.

Je décolle, vire sur Martigues, mets le PA et le vol se poursuit gentiment.

Mais je ne finirai pas mon vol avec la BN.

En effet, courtois comme je suis, et volant de conserve avec un autre pilote CyberAvia: FCY-XBR pour ne pas le citer; nous nous adressons quelques messages privés écrits, sur le temps, la force du vent, l'intensité du brouillard dans un bocal de cornichons, etc.

*Ça m'apprendra à vouloir finir un VR au parking dans les cales !!*

*Après un vol Lorient - Lyon, en plein milieu d'un taxyway le long du tarmac, crash sur un objet invisible ????????? Oui je sais, c'est classique mais c'est toujours aussi rageant.*

*J'ai plus qu'à refaire ce vol, qui était pourtant si parfait.*

*:-)))*

*La prochaine fois, je mets le frein de parking en sortie de piste et ensuite, une fois le code généré, je continue vers le parking. Na !!! (J. J. H.)*

### Pas touche la touche ! *Le mieux est l'ennemi du bien.* et : l'enfer, c'est les autres…

Quand tout d'un coup, je me retrouve avec un message comme quoi la BN avait détecté une transposition, vol annulé. Je regarde ma fenêtre SB, dans laquelle j'étais en train d'écrire un message, et bien pas de curseur, donc je tapais "dans" FS ! ;-(

Donc dorénavant et jusqu'à l'achat d'un nouveau clavier sans "Y" ni "E", j'enverrai des messages avec fautes car ces lettres en seront bannies !

Pour la bonne compréhension de mes messages, sachez que dès maintenant je vais remplacer mes "E" par des "U" !

Donc, bunnu soiréu mussiuurs. Bons vols. :-))

Bon, je vous raconte ça, ça soulage.

Je me prépare un vol Dublin-Cork aux petits oignons avec l'ATR 72-500 F1, et je fais bien tout comme il a dit Cyril. Trente bonnes minutes pour préparer, vérifier, FSPassengers, etc.

J'ai un 737 PMDG garé à côté, plus deux autres appareils pas loin.

EIDW n'est pas contrôlé. J'annonce sur Unicom mon roulage vers la 28.

Push back, puis je fais une vue verticale pour vérifier ma route.

Ce « &("'èç » de 737 a démarré et me suit, puis tout d'un coup sans prévenir, s'approche, et bingo !

La bulle de FSPassenger explose, et la BN a son gentil message de grand deuil "Crash détecté, veuillez relancer le vol".

(D. D.)

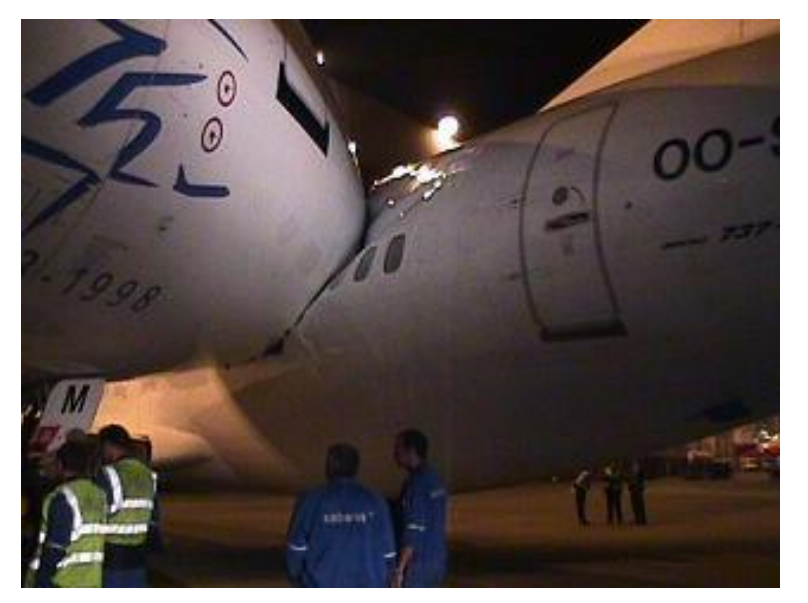

*(NDLR : ce ne sont pas les mêmes avions, mais appréciez le réel imitant notre simulation !)*

Je dis en chat privé au 737 ce que j'en pense, en restant poli, et le gars me répond qu'il est « sorry mais ne voit pas quand il m'est rentré dedans... »

*Ahhhhhhhhhh, les glandes...*

*Je viens d'effectuer un vol de Natal (Brésil) à Abidjan (Côte d'ivoire)...* 

*Long vol sans problème, atterrissage au poil et tout et tout, si ce n'est qu'un avion de tourisme m'a bloqué l'accès aux portes de stationnement.*

*Je me suis dit : « Ben, c'est pas grave, j'ai atterri, tout va bien » et donc, je quitte FS.*

*Mais, mais ... Houlaaaaa ! J'ai oublié de mettre les freins de parking, et donc, le code n'a pas été générééé !*

*Il faut tout recommencer bouhhhhhh ! (T. T.)*

#### Victime d'un « bras cassé » ? *Et encore deux distraits…*

Bon, inutile d'insister. À quoi sert d'acheter un appareil comme le 737 de MPDG si c'est pour le piloter comme une tanche myope?

Je vais voir son plan de vol sur Servinfo. Dans les remarques : "broken arm, might be slow".

No comment.

Si vous pilotez un appareil de chasse et croisez un certain BAW8082 (oui, je cafte!), merci de lui faire quelques loopings au ras de son absence de moustaches.

Allez, je vais me passer la tête sous l'eau et refaire mon vol !

(J.-L. P.)

*Mission CS407 pour FS2004 installée sans soucis (comme dab, quoi !), préparation, révision des caps, des fréquences, contrôle du tagazou... Bref tout est prêt.*

*Tu montes à bord, autorisation de roulage pour la 20, décollage... Passage du VOR en montée vers 10000ft, cap 295°, tu admires l'Annapurna au soleil couchant, survol du lac, retour circuit de piste pour la 22 à Poukara… Posé, retour au pied de la tour et top chrono.*

*Au fait, t'as pris l'heure de départ ? Non !* 

*Bon, à refaire, la mission !*

*(P. D.)*